# **Lecture 8: Parallel Programming Case Studies**

**Parallel Computer Architecture and Programming CMU 15-418/15-618, Fall 2016**

### **15-418/618 course road map**

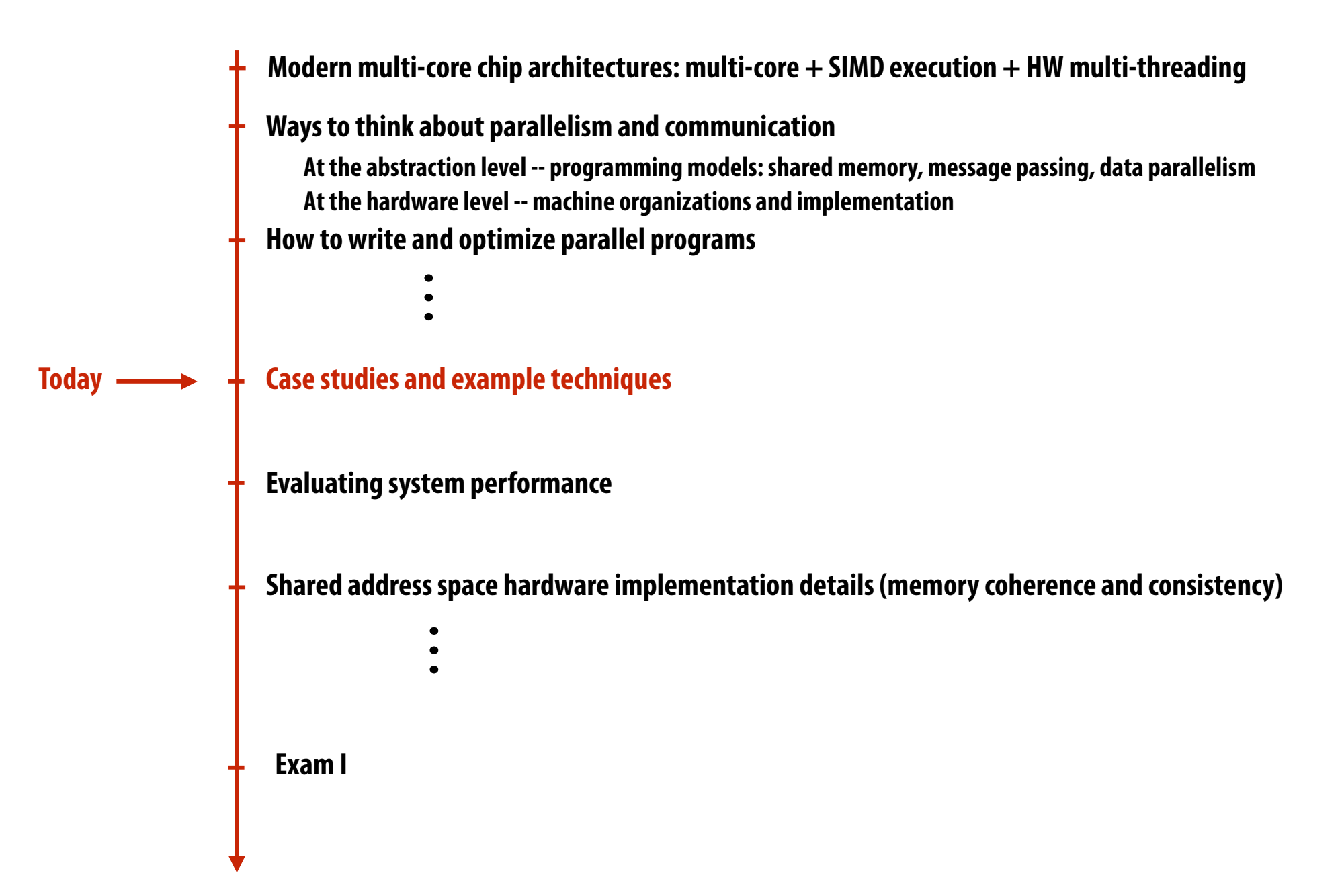

# **Today: case studies!**

- **▪ Several parallel application examples**
	- **- Ocean simulation**
	- **- Galaxy simulation (Barnes-Hut algorithm)**
	- **- Parallel scan**
	- **- Data-parallel segmented scan (Bonus material!)**
	- **- Ray tracing (Bonus material!)**
- **▪ Will be describing key aspects of the implementations** 
	- **- Focus on: optimization techniques, analysis of workload characteristics**

# **Assumption: shared address space**

**▪ For the purposes of today's lecture I encourage you to think about the example applications in the context of a large NUMA shared address space machine.** 

**(single address space, but each processor can access a local region of the address space more quickly)** 

**▪ But issues we discuss certainly also arise in a distributed address space setting.**

# **Simulation of Ocean Currents (grid-based solver)**

## **Simulating of ocean currents**

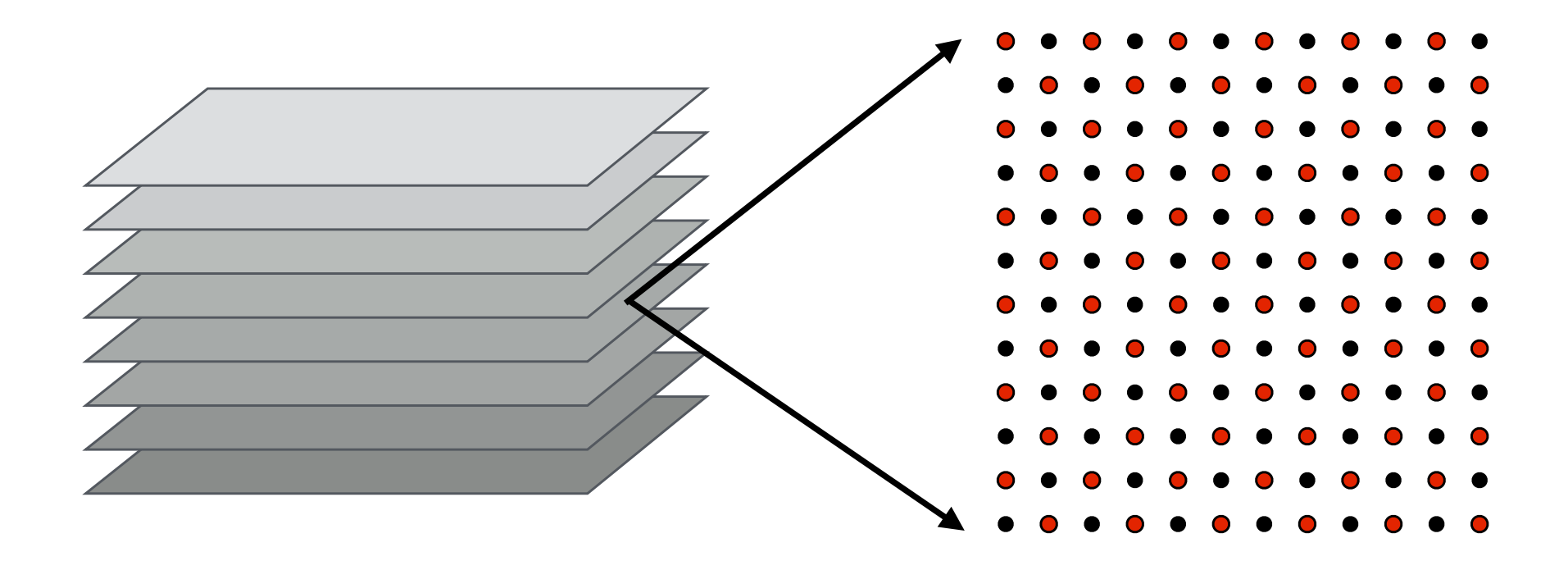

- **▪ Discretize 3D ocean volume into slices represented as 2D grids**
- **▪ Discretize time evolution of ocean: ∆***t*
- **▪ High accuracy simulation requires small ∆***t* **and high resolution grids**

### **Where are the dependencies?**

#### **Dependencies in one time step of ocean simulation**

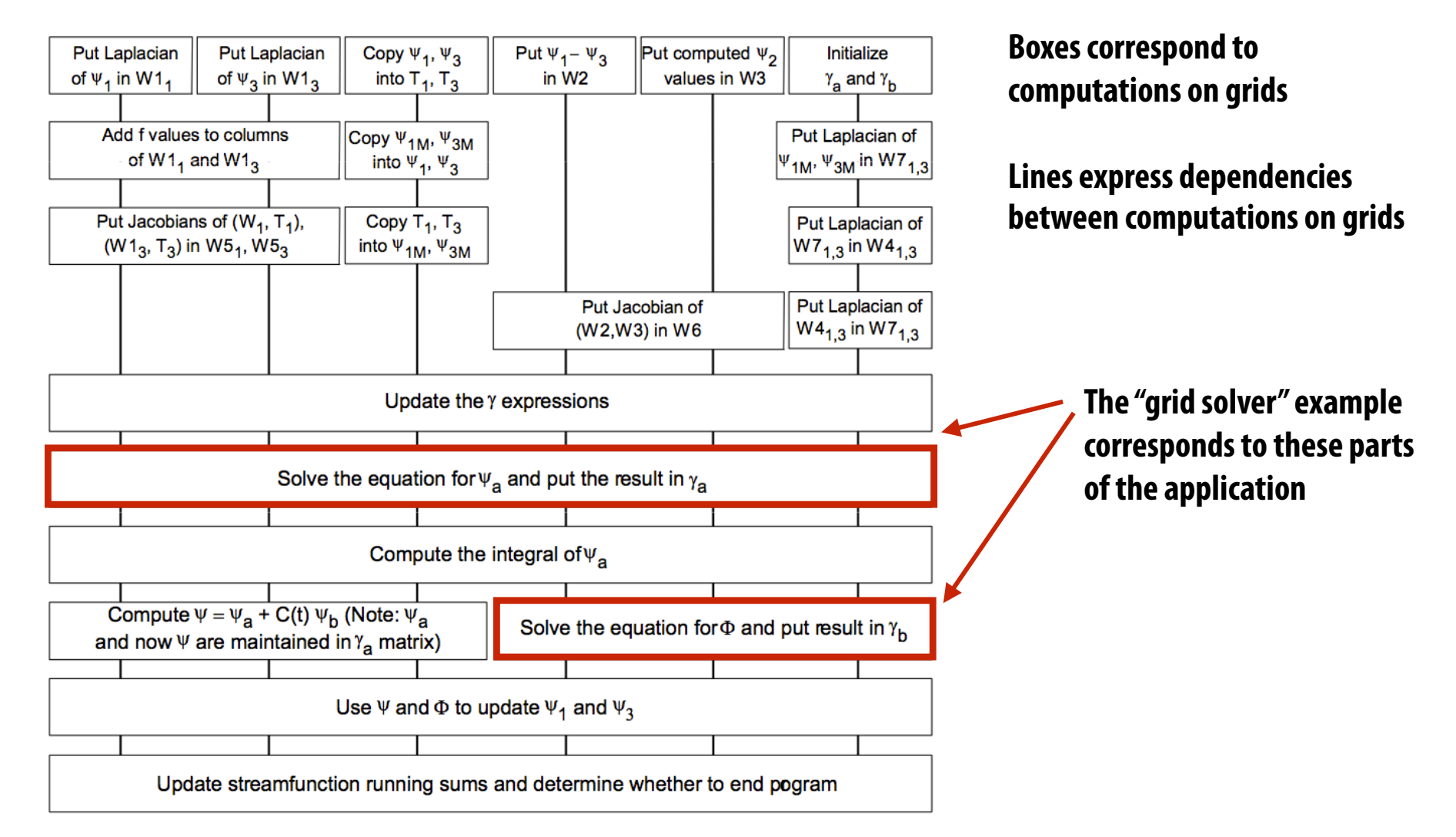

**Parallelism within a grid (data-parallelism) and across operations on the different grids. The implementation only leverages data-parallelism (for simplicity)**

**Figure credit: Culler, Singh, and Gupta 7**

# **Ocean implementation details**

**Recall shared-memory implementation discussed in previous classes:** 

#### **▪ Decomposition:**

- **- Spatial partitioning of grid: each processor receives 2D tile of grid**
- **▪ Assignment** 
	- **- Static assignment of tiles to processors**
- **▪ Synchronization**
	- **- Barriers (separate each pass over grid is a different phase of computation)**
	- **- Locks for mutual exclusion when updating shared variables (atomic update of 'diff')**

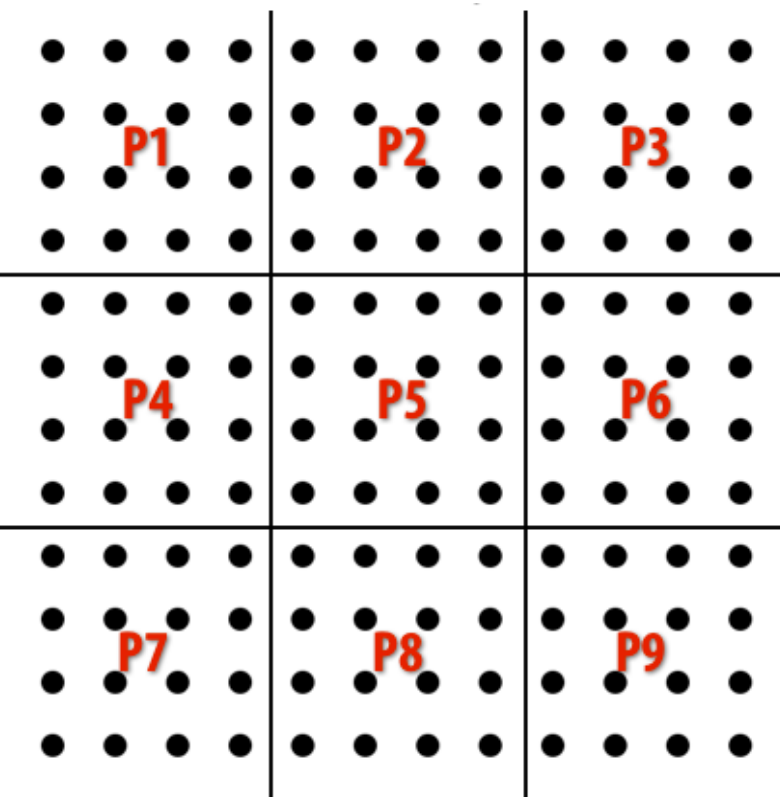

## **Another question to ask: what are the critical working sets?**

- **1. Local neighborhood for cell**
- **2. Three rows of a processor's local partition of grid**
- **3. Processor's local partition of grid**

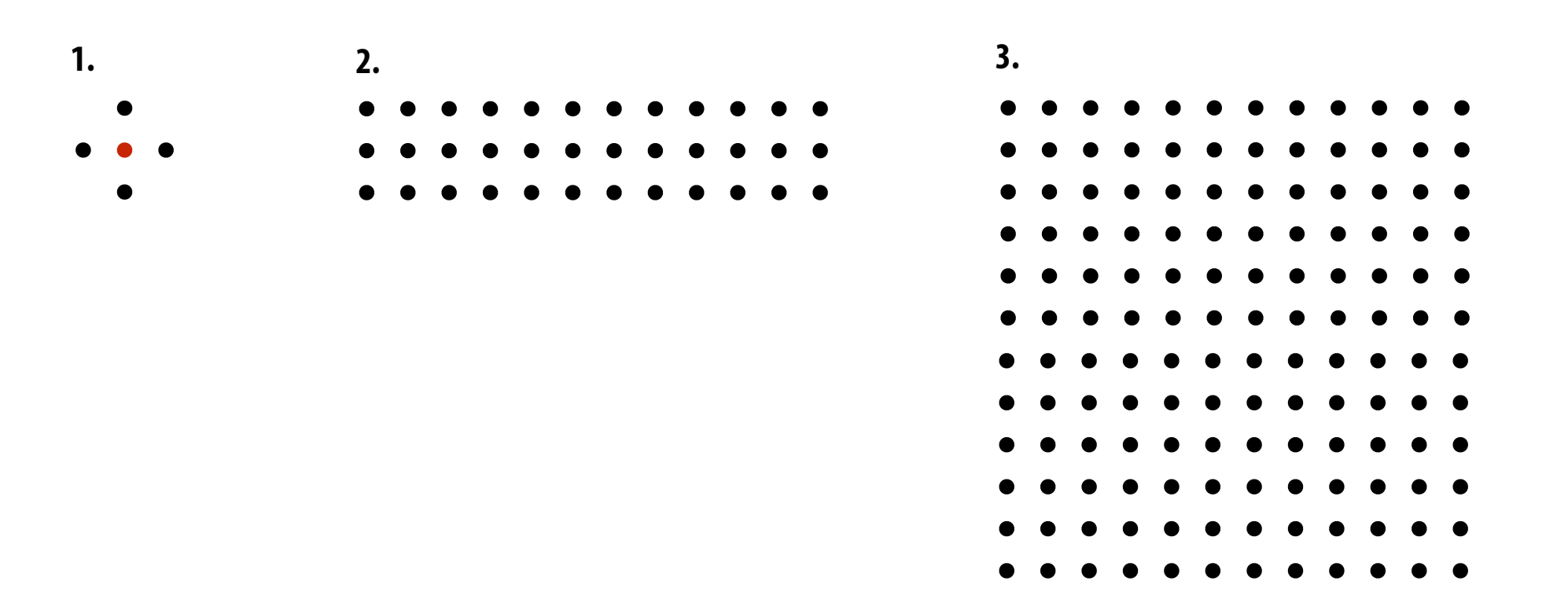

### **Recall: two layouts of 2D grid in address space**

**(Blue lines indicate consecutive memory addresses)**

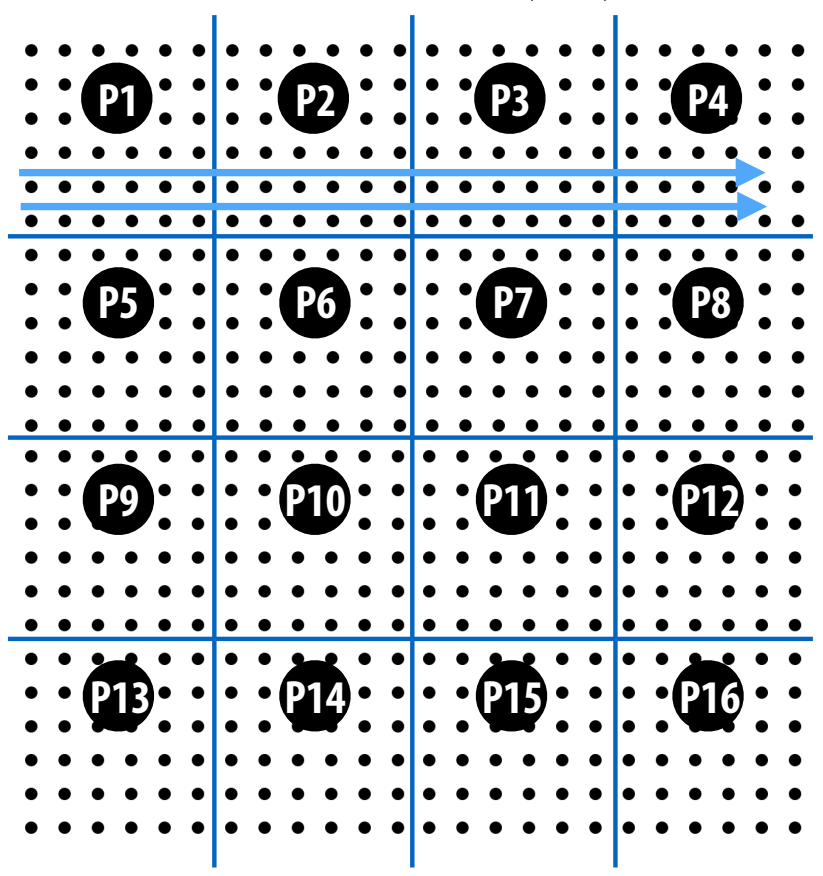

**2D, row-major array layout 4D array layout (block-major)**

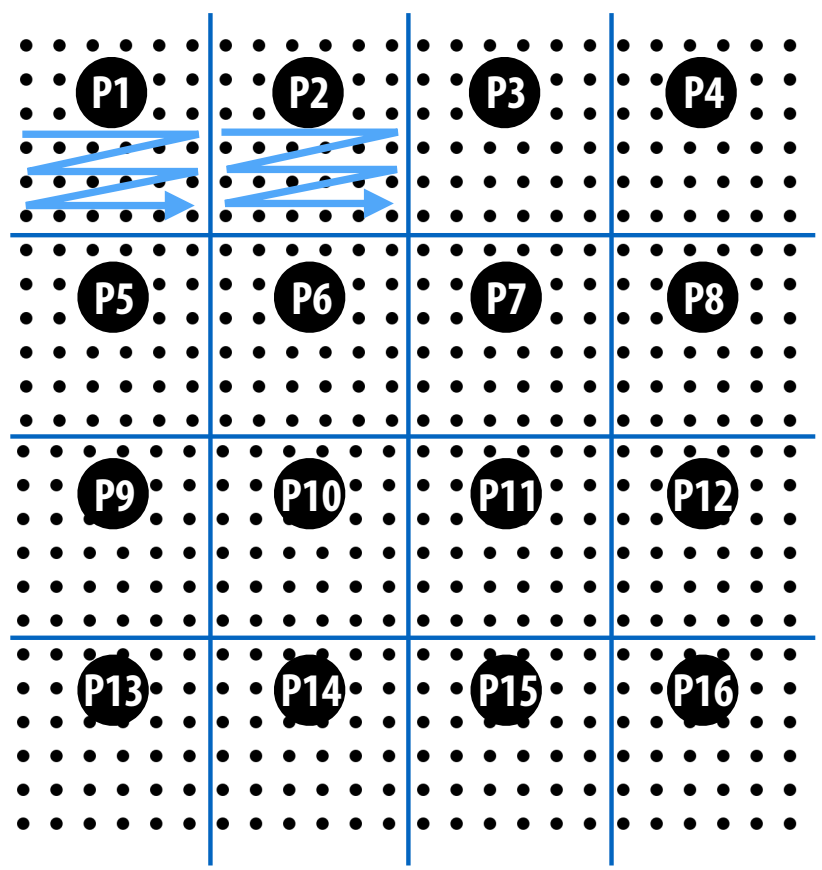

# **Ocean: execution time breakdown**

**Execution on 32-processor SGI Origin 2000 (1026 x 1026 grids)**

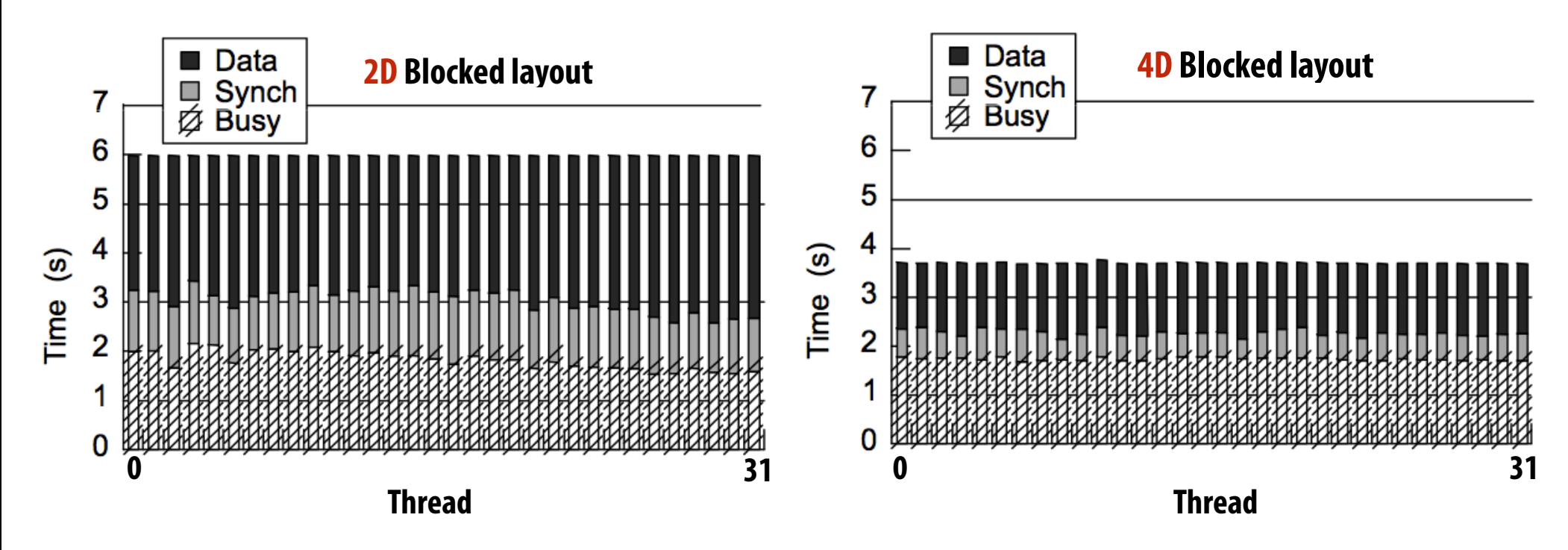

#### **Observations:**

- **-Static assignment is sufficient (approximately equal busy time per thread)**
- **-4D blocking of grid reduces time spent on communication (refected on graph as data wait time)**
- **-Synchronization cost is largely due to waiting at barriers**

## **Galaxy Evolution using Barnes Hut**

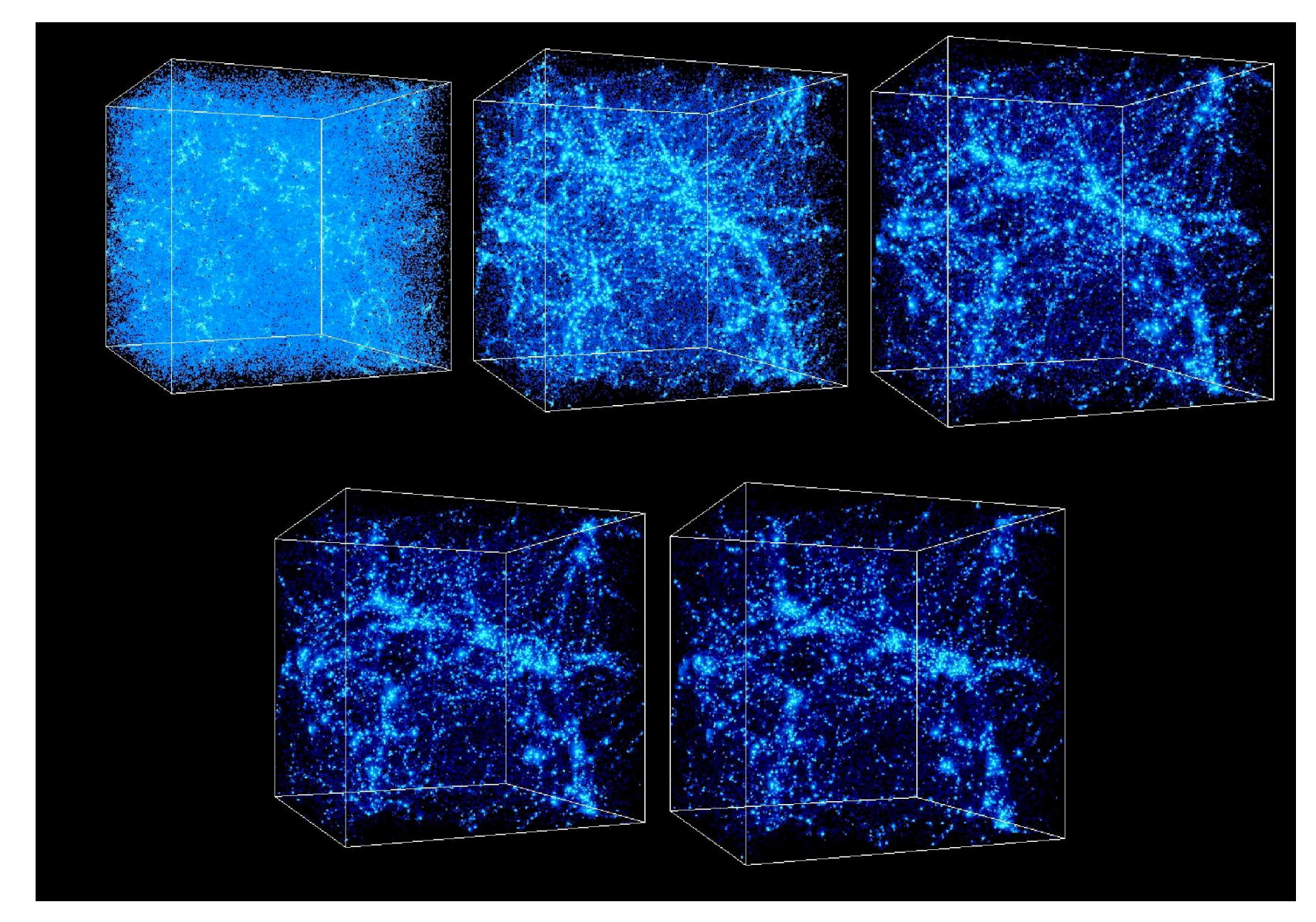

**Example taken from: Culler, Singh, and Gupta, Chapter 3 Image credit: http://www.lsw.uni-heidelberg.de/users/mcamenzi/images/Universe\_Box.gif**

# **Galaxy evolution**

#### **Barnes-Hut algorithm**

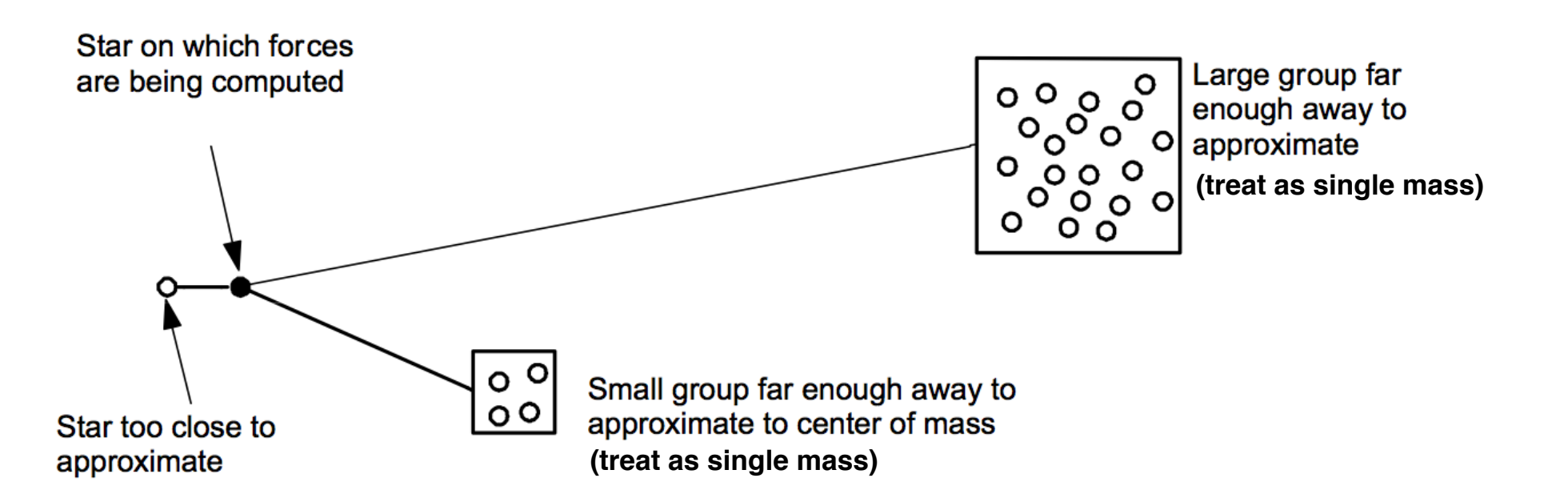

- Represent galaxy as a collection of N particles (think: particle = star)
- **▪ Compute forces on each particle due to gravity** 
	- **- Naive algorithm is O(N2) all particles interact with all others (gravity has infnite extent)**
	- **- Magnitude of gravitational force falls off with distance (so algorithms approximate forces from far away stars to gain performance)**
	- **- Result is an O(NlgN) algorithm for computing gravitational forces between all stars**

### **Barnes-Hut tree**

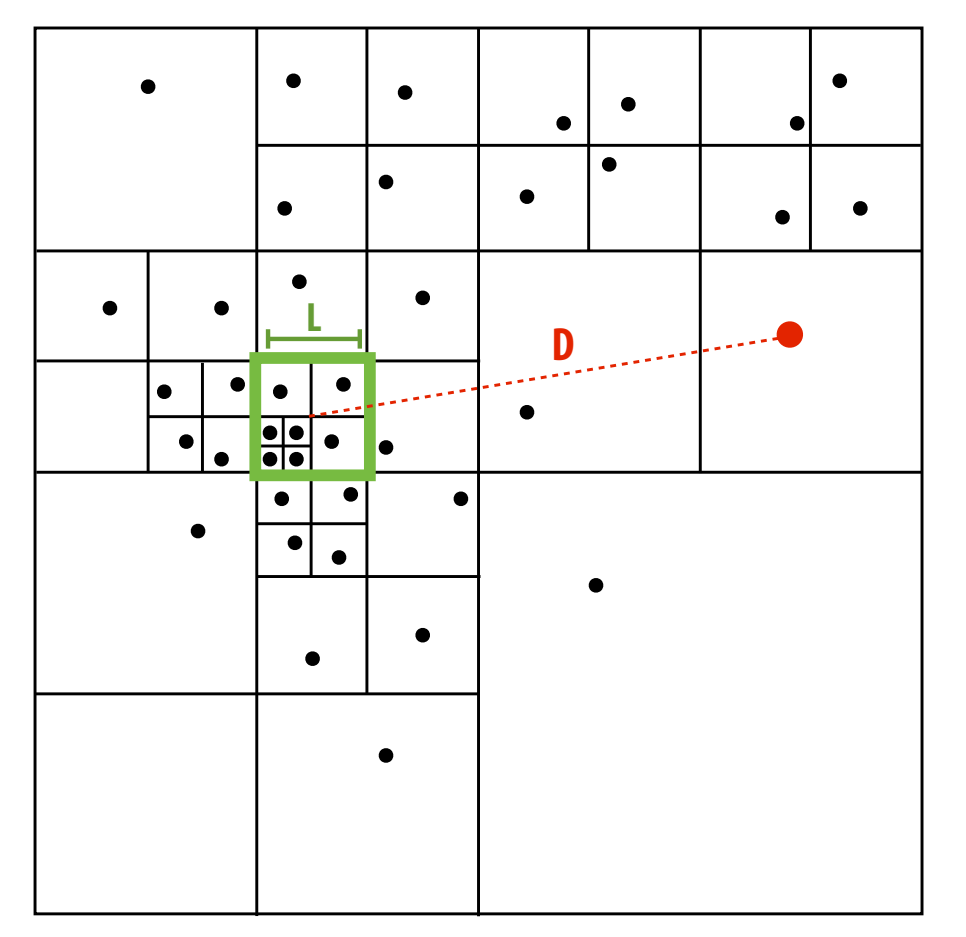

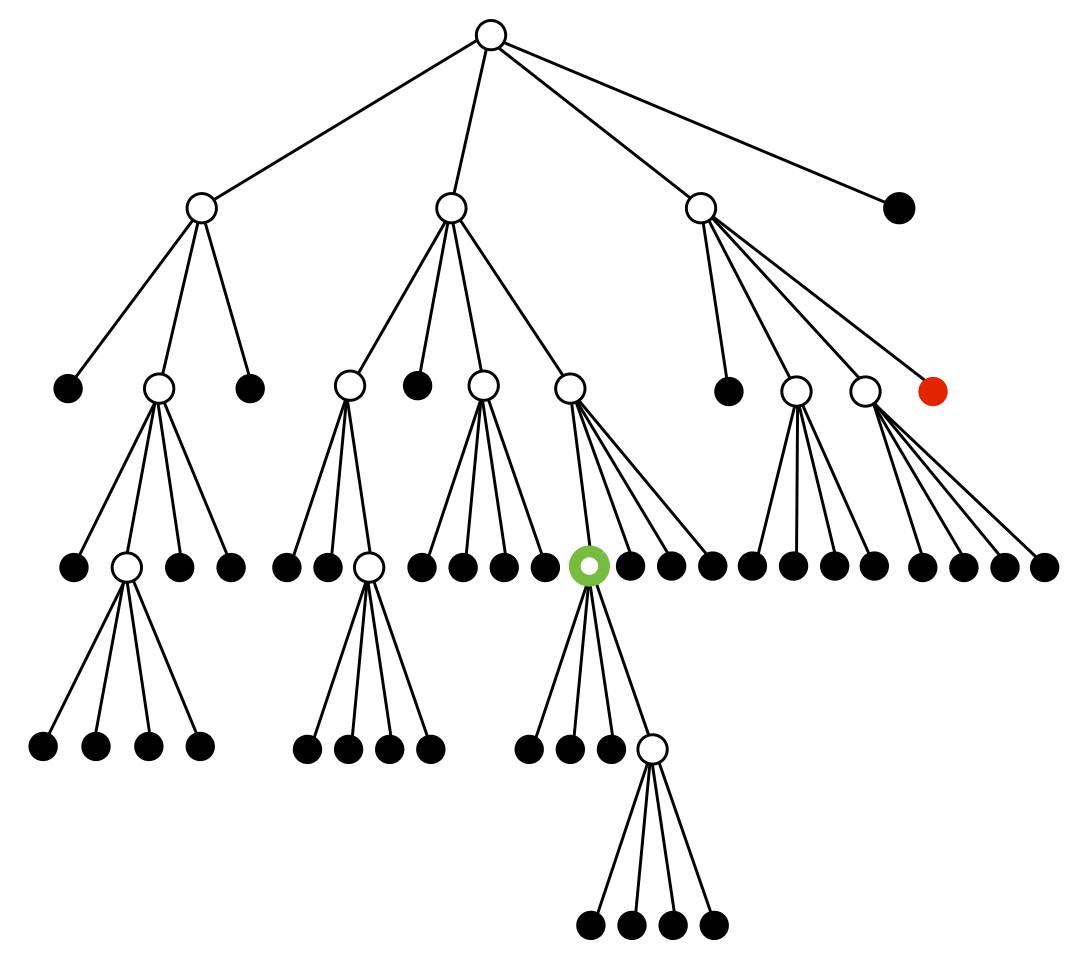

**Spatial Domain Quad-Tree Representation of Bodies**

- **▪ Leaf nodes are star particles**
- **▪ Interior nodes store center of mass + aggregate mass of all child bodies**
- **▪ To compute forces on each body, traverse tree... accumulating forces from all other bodies** 
	- **- Compute forces using aggregate interior node if L/D < ϴ, else descend to children**
- **Expected number of nodes touched**  $\sim$  **lg N /**  $\Theta$ **<sup>2</sup>**

## **Barnes-Hut application structure**

for each time step in simulation: **build tree structure compute (aggregate mass, center-of-mass) for interior nodes** for each particle: **traverse tree to accumulate gravitational forces update particle position based on gravitational forces** 

#### **Challenges:**

- **- Amount of work per body is non-uniform, communication pattern is nonuniform (depends on the local density of bodies)**
- **- The bodies move: so costs and communication patterns change over time**
- **- Irregular, fne-grained computation**
- **■** But, there is a lot of locality in the computation (bodies that are near in space **require similar data to compute forces — it seems smart to co-locate these computations!)**

# **Work assignment**

- **▪ Challenge:** 
	- **- Equal number of bodies per processor != equal work per processor**
	- **- Want equal work per processor AND assignment should preserve locality**
- **<u>Observation</u>: spatial distribution of bodies evolves slowly**
- **▪ Use semi-static assignment** 
	- **- Each time step, for each body, record number of interactions with other bodies (the application profles itself)** 
		- **- Cheap to compute. Just increment local per-body counters**
		- **- Use values to periodically recompute assignment**

# **Assignment using cost zones**

- **▪ Leverage locality inherent in tree**
- **▪ Compute total work estimate W for all bodies (computed by summing per-body costs)**
- **▪ Each processor is assigned W/P of the total work (P = num processors)**
- **▪ Each processor performs depth-frst (post-order) traversal of tree (accumulates work seen so far)**
- **▪ Processor Pi responsible for processing bodies corresponding to work:**  $iW/P$  to  $(i+1)W/P$
- **▪ Each processor can independently compute its assignment of bodies. (The only synchronization required is the sum reduction to compute total amount of work = W)**

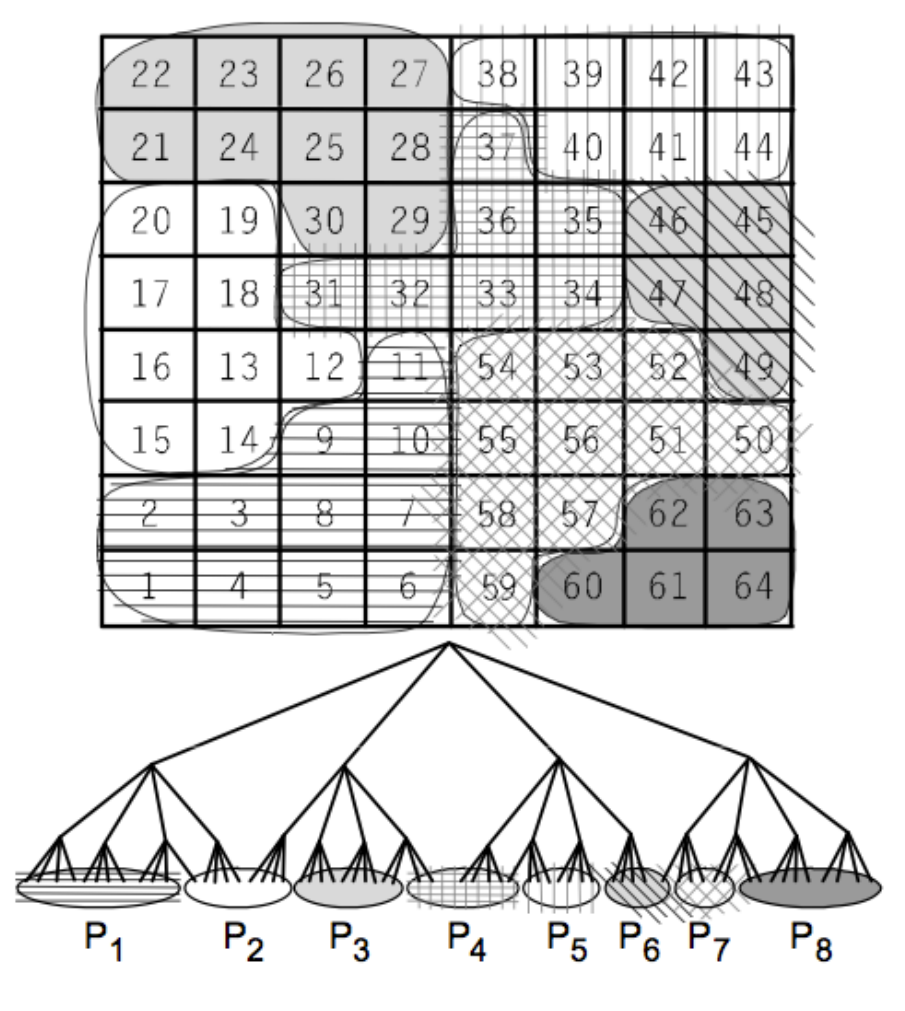

# **Barnes-Hut: working sets**

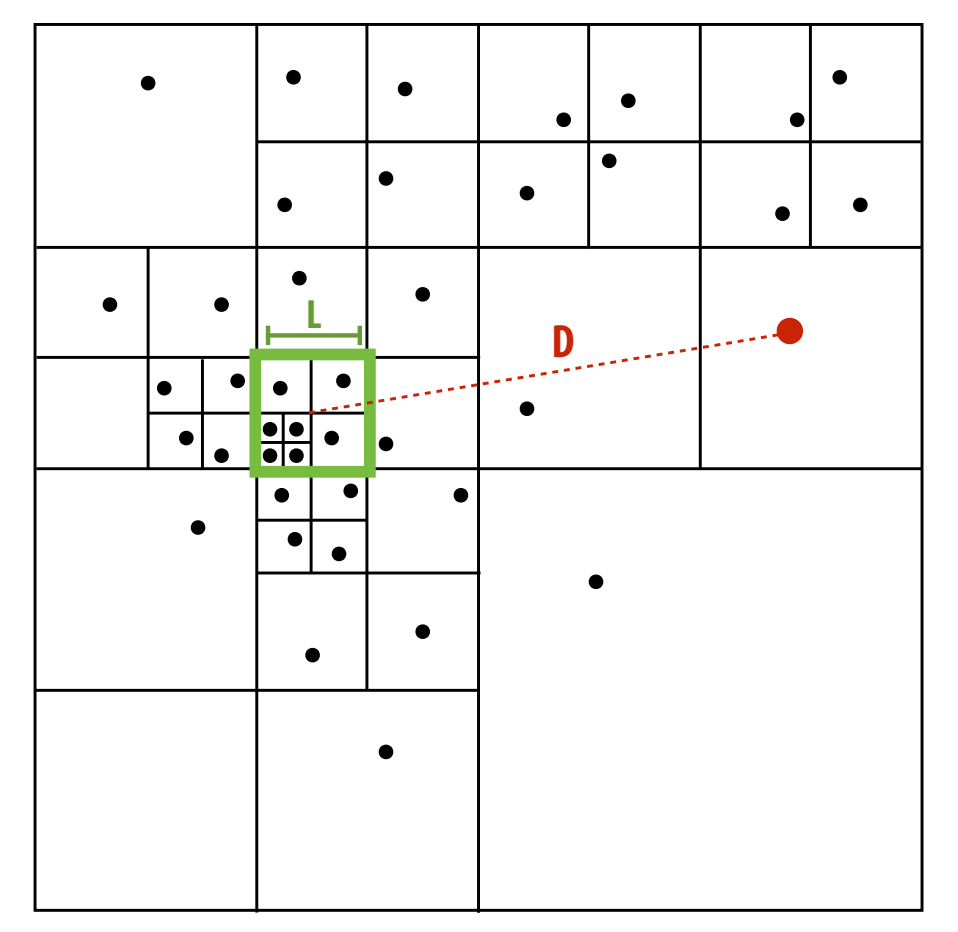

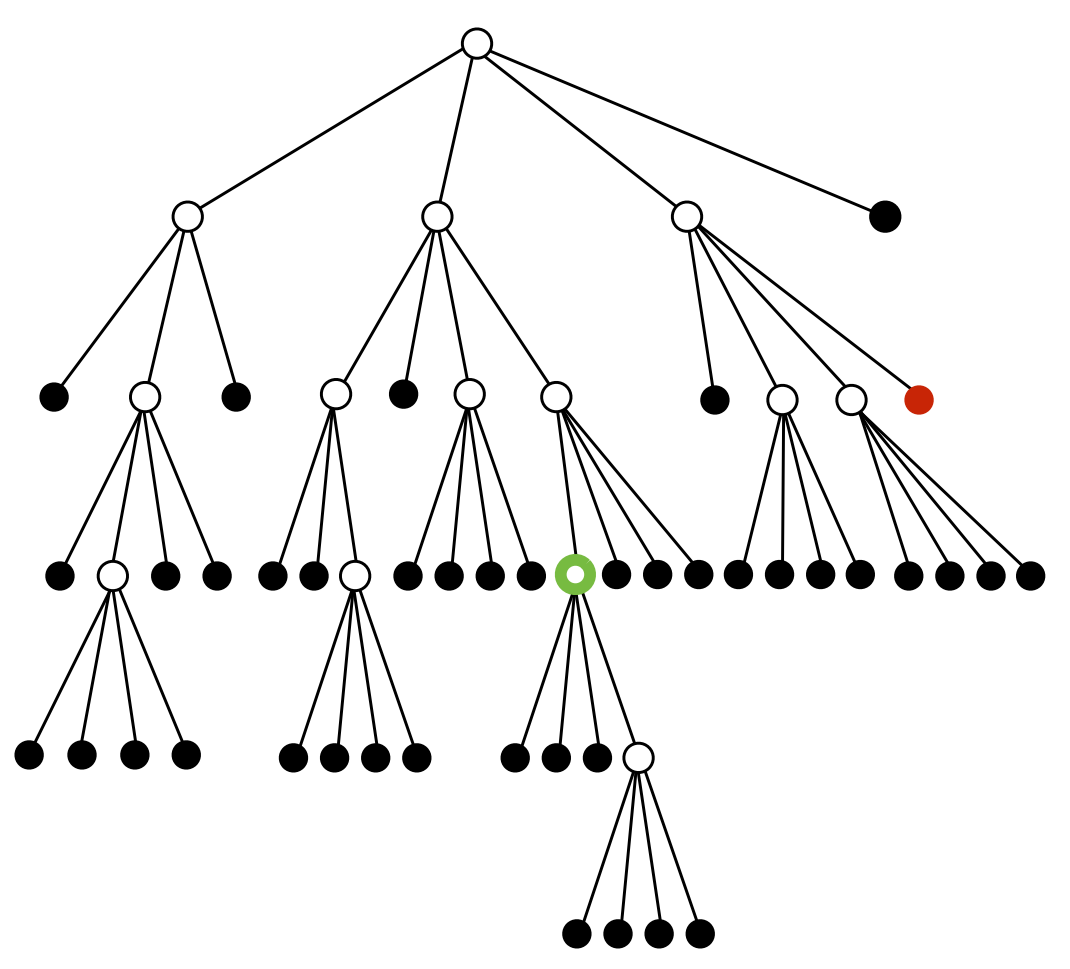

**Spatial Domain Quad-Tree Representation**

- **▪ Working set 1: data needed to compute forces between body-body (or body-node) pairs**
- **▪ Working set 2: data encountered in an entire tree traversal** 
	- **Expected number of nodes touched for one body:**  $\sim$  **Ig N /**  $\Theta$ **<sup>2</sup>**
	- **- Computation has high locality: consecutively processed bodies are nearby, so processing touches almost exactly the same nodes! 18**

## **Barnes-hut: data distribution**

- **▪ Cost zones technique computes a good work assignment. What about data distribution?**
- **▪ Difficult to distribute data** 
	- **- Work assignment changes with time: would have to dynamically redistribute all simulation data**
	- **- Data accessed at fne granularity (single tree node)**
- **▪ Luckily: high temporal locality**
	- **- Bodies assigned to same processor are nearby in space, so tree nodes accessed during force computations are very similar.**
	- **- Data for traversal already in cache (Barnes-Hut benefts from large caches, smaller cache line size)**
- **▪ Result: Unlike OCEAN, data distribution in Barnes-Hut does not signifcantly impact performance** 
	- **- Implementation uses static distribution (interleave particles throughout the machine)**

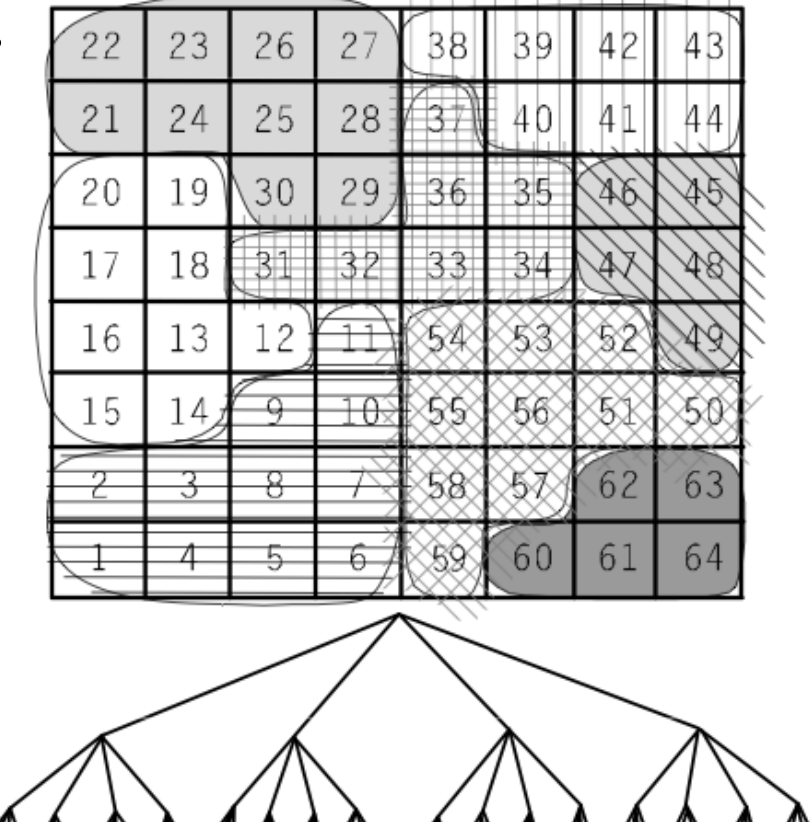

 $\overline{P_3}$ 

 $P<sub>2</sub>$ 

 $P_1$ 

 $P_4$   $P_5$   $P_6$   $P_7$ 

## **Barnes-hut: execution time**

#### **Execution on 32-processor SGI Origin 2000 (512K bodies)**

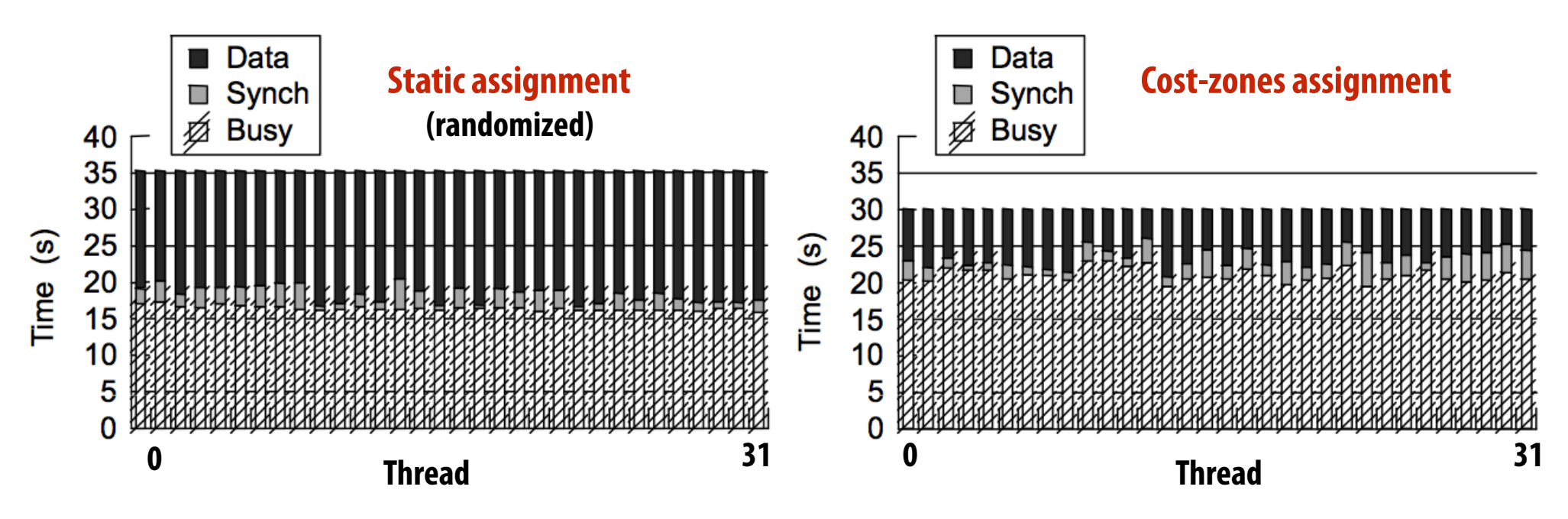

- **▪ Load balance is good even with static assignment because of random assignment** 
	- **- On average, each processor does approximately the same amount of work**
- **▪ But random assignment yields poor locality**
	- **- Signifcant amount of inherent communication**
	- **- Signifcant amount of artifactual communication (fne-grained accesses to tree nodes)**
- **▪ Common tension: work balance vs. locality (cost-zones get us both!) (similar to work balance vs. synchronization trade-offs in "work distribution" lecture)**

# **Summary**

- **▪ Today so far: two examples of parallel program optimization**
- **▪ Key issues when discussing the applications** 
	- **- How to balance the work?**
	- **- How to exploit locality inherent in the problem?**
	- **- What synchronization is necessary?**

### **Parallel Scan**

### **Data-parallel scan**

**let**  $A = [a_0, a_1, a_2, a_3, \ldots, a_{n-1}]$ 

let  $\oplus$  be an associative binary operator with identity element  $\mathbf I$ 

 $scan$  inclusive( $\oplus$ , A) = [a<sub>0</sub>, a<sub>0</sub> $\oplus$ a<sub>1</sub>, a<sub>0</sub> $\oplus$ a<sub>1</sub> $\oplus$ a<sub>2</sub>, ... **scan exclusive(** $\oplus$ **, A) = [I, a<sub>0</sub>, a**<sub>0</sub> $\oplus$ **a**<sub>1</sub>, ...

**If operator is**  $+$ **, then** scan inclusive( $+$ ,A) is a prefix sum  $prefix sum(A) = [a_0, a_0+a_1, a_0+a_1+a_2, ...$ 

# **Data-parallel inclusive scan**

**(Subtract original vector to get exclusive scan result: not shown)**

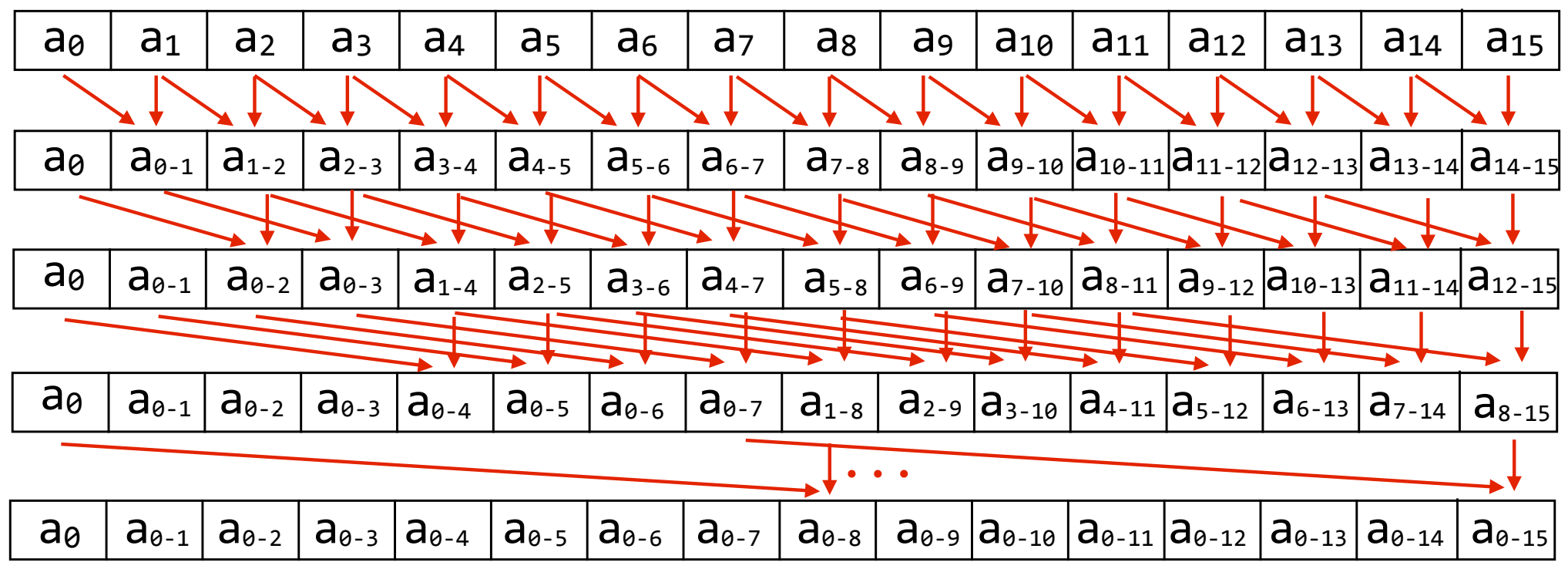

**\* not showing all dependencies in last step**

**Span: O(lg N)**

#### **Work: O(N lg N) Inefficient compared to sequential algorithm!**

 **CMU 15-418/618, Fall 2016 24**

### **Work-efficient parallel exclusive scan (O(N) work)**

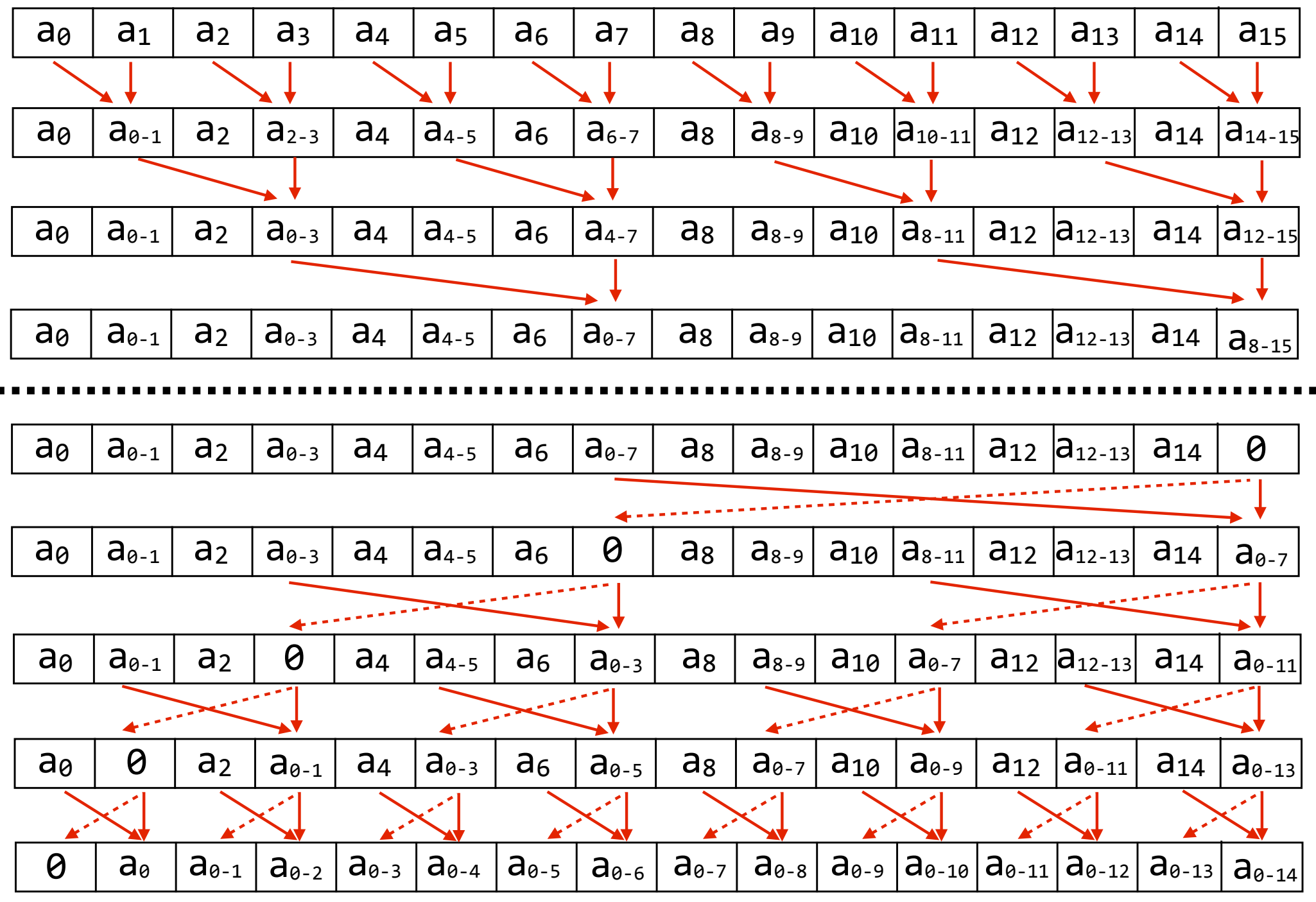

 **CMU 15-418/618, Fall 2016 25**

# **Work efficient exclusive scan algorithm**

 $(with \oplus = '+'')$ 

#### **Up-sweep:**

```
for d=0 to (log<sub>2</sub>n - 1) do
   forall k=0 to n-1 by 2^{d+1} do
      a[k + 2^{d+1} - 1] = a[k + 2^d - 1] + a[k + 2^{d+1} - 1]
```
#### **Down-sweep:**

```
x[n-1] = 0for d=(log_2n - 1) down to 0 do
   forall k=0 to n-1 by 2^{d+1} do
      \text{tmp} = a[k + 2^d - 1]a[k + 2^d - 1] = a[k + 2^{d+1} - 1]a[k + 2^{d+1} - 1] = \text{tmp} + a[k + 2^{d+1} - 1]
```
**Work: O(N) (but what is the constant?) Span: O(lg N) (but what is the constant?) Locality: ??**

### **Now consider scan implementation on just two cores**

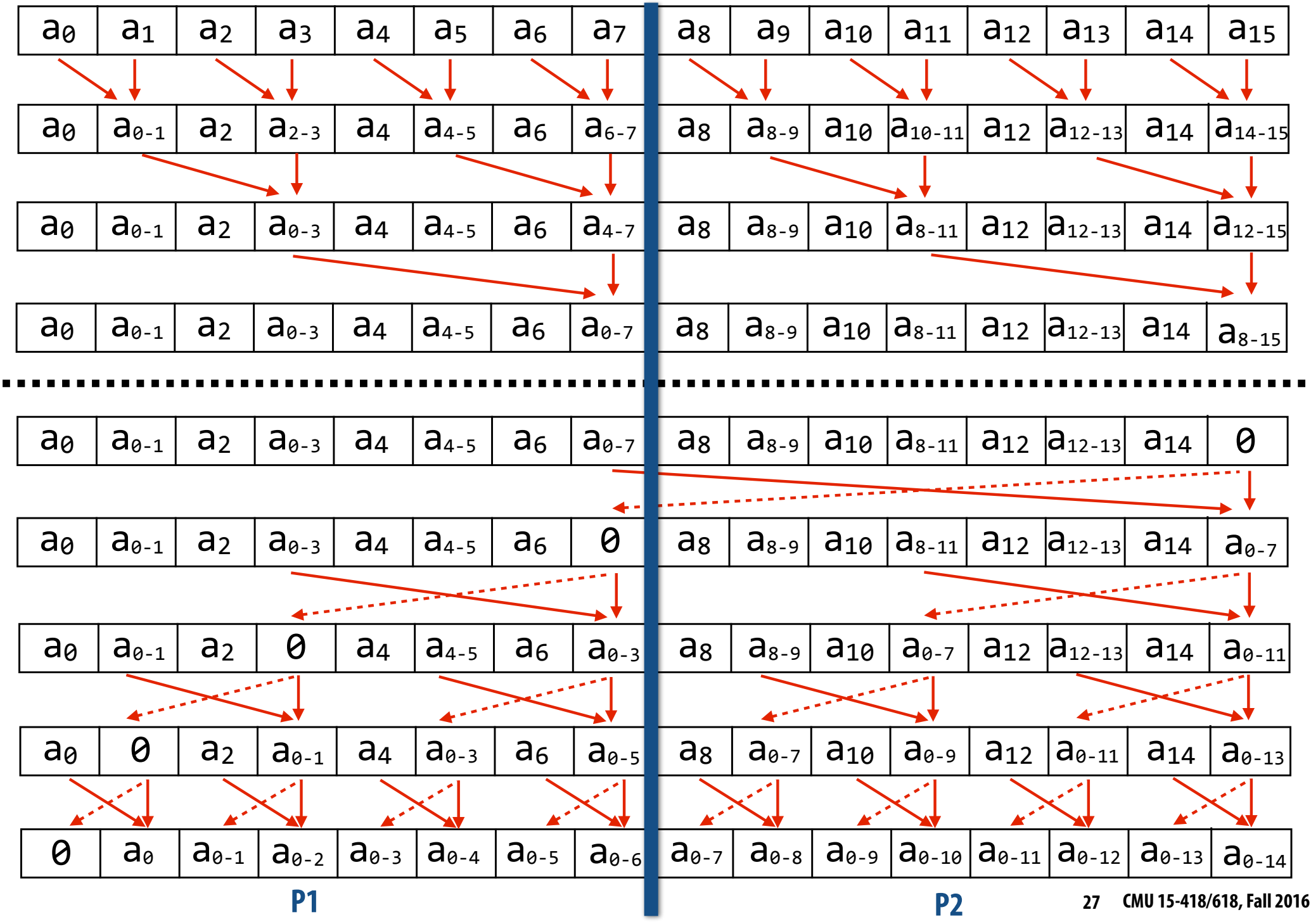

### **Exclusive scan: two processor implementation**

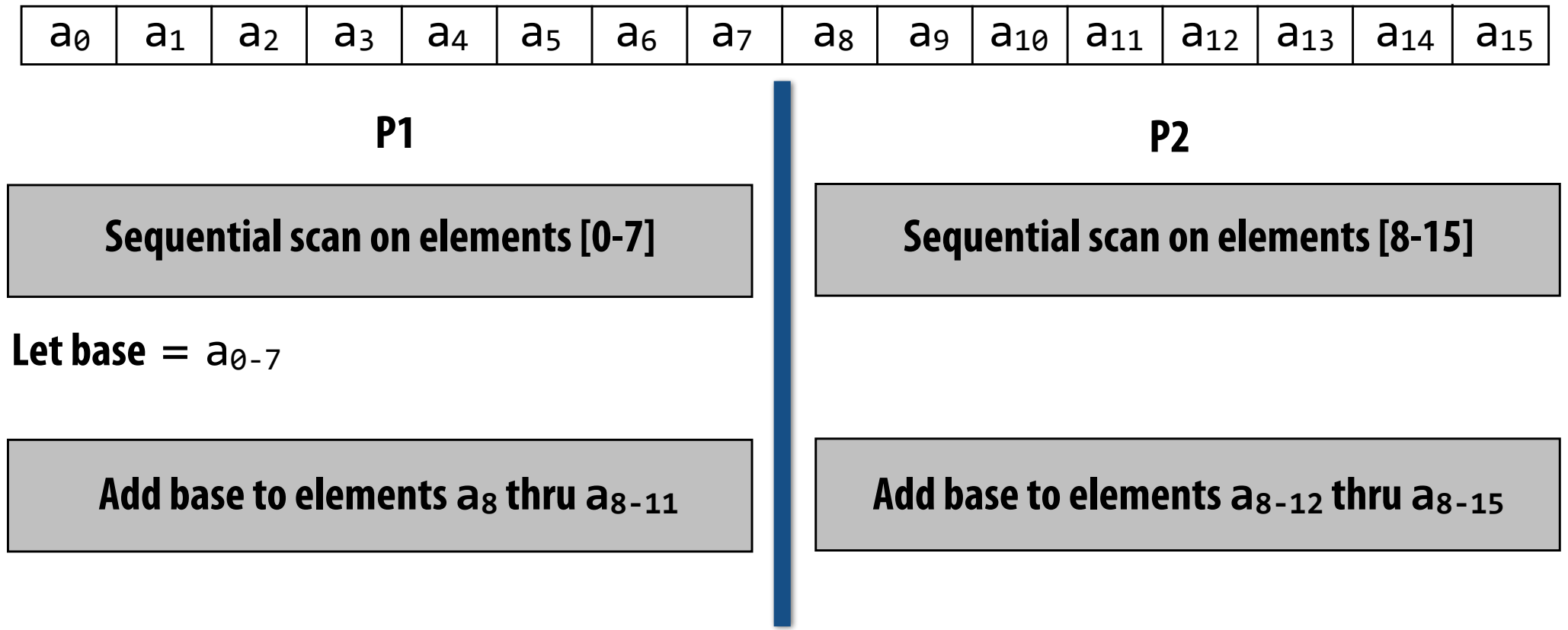

#### **Work: O(N) (but constant is now only 1.5)**

#### **Data-access:**

- **- Very high spatial locality (contiguous memory access)**
- P1's access to a<sub>8</sub> through a<sub>8-11</sub> may be more costly on large NUMA system, but on small-scale system **access likely same cost as from P2**

# **Exclusive scan: SIMD implementation (in CUDA)**

**Example: perform exclusive scan on 32-element array: SPMD program, assume 32-wide SIMD execution When scan\_warp is run by a group of 32 CUDA threads, each thread returns the exclusive scan result for element idx (also: upon completion ptr[] stores inclusive scan result) CUDA thread index of caller**

```
device__ int scan_warp(volatile int *ptr, const unsigned int idx)
```
**const unsigned int lane = idx & 31; // index of thread in warp**  $(0..31)$ 

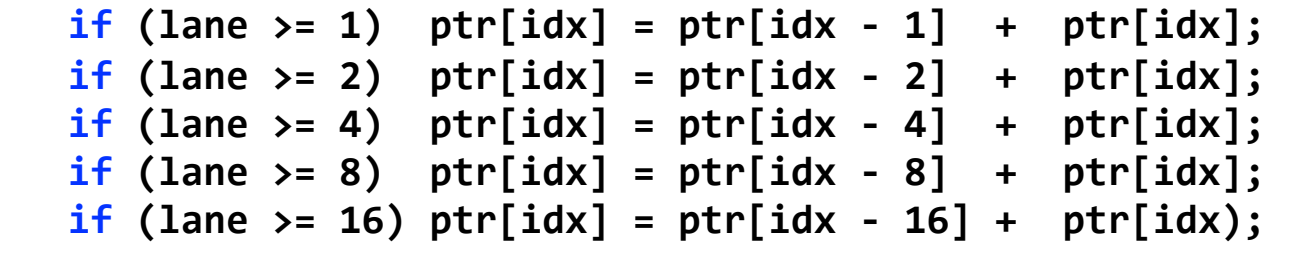

 $return (lane > 0)$  ?  $ptr[idx-1]$  : 0;

**Work: ??**

**{** 

**}**

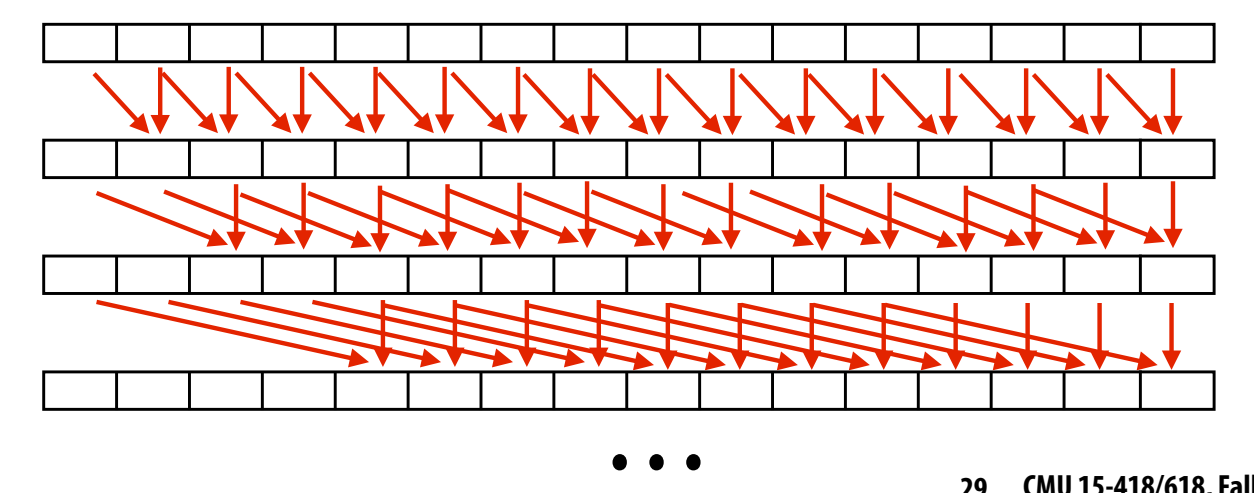

## **Exclusive scan: SIMD implementation (in CUDA)**

**CUDA thread index of caller**

```
device__ int scan_warp(volatile int *ptr, const unsigned int idx)
{	
   const unsigned int lane = idx & 31; // index of thread in warp (0..31)\mathbf{if} (lane >= 1) \mathbf{ptr}[\mathbf{idx}] = \mathbf{ptr}[\mathbf{idx} - 1] + \mathbf{ptr}[\mathbf{idx}];if (lane >= 2) ptr[idx] =ptr[idx - 2] +ptr[idx];if (lane >= 4) ptr[idx] =ptr[idx - 4] +ptr[idx];if (lane >= 8) ptr[idx] =ptr[idx - 8] +ptr[idx];\mathbf{if} (lane >= 16) \mathbf{ptr}[\mathbf{idx}] = \mathbf{ptr}[\mathbf{idx} - \mathbf{16}] + \mathbf{ptr}[\mathbf{idx}];return (lane > 0) ? <i>ptr</i>[idx-1] : 0;}
```
### **Work: N lg(N)**

**Work-efficient formulation of scan is not benefcial in this context because it results in low SIMD utilization. It would require more than 2x the number of instructions as the implementation above!**

# **Building scan on larger array**

**Example: 128-element scan using four-warp thread block**

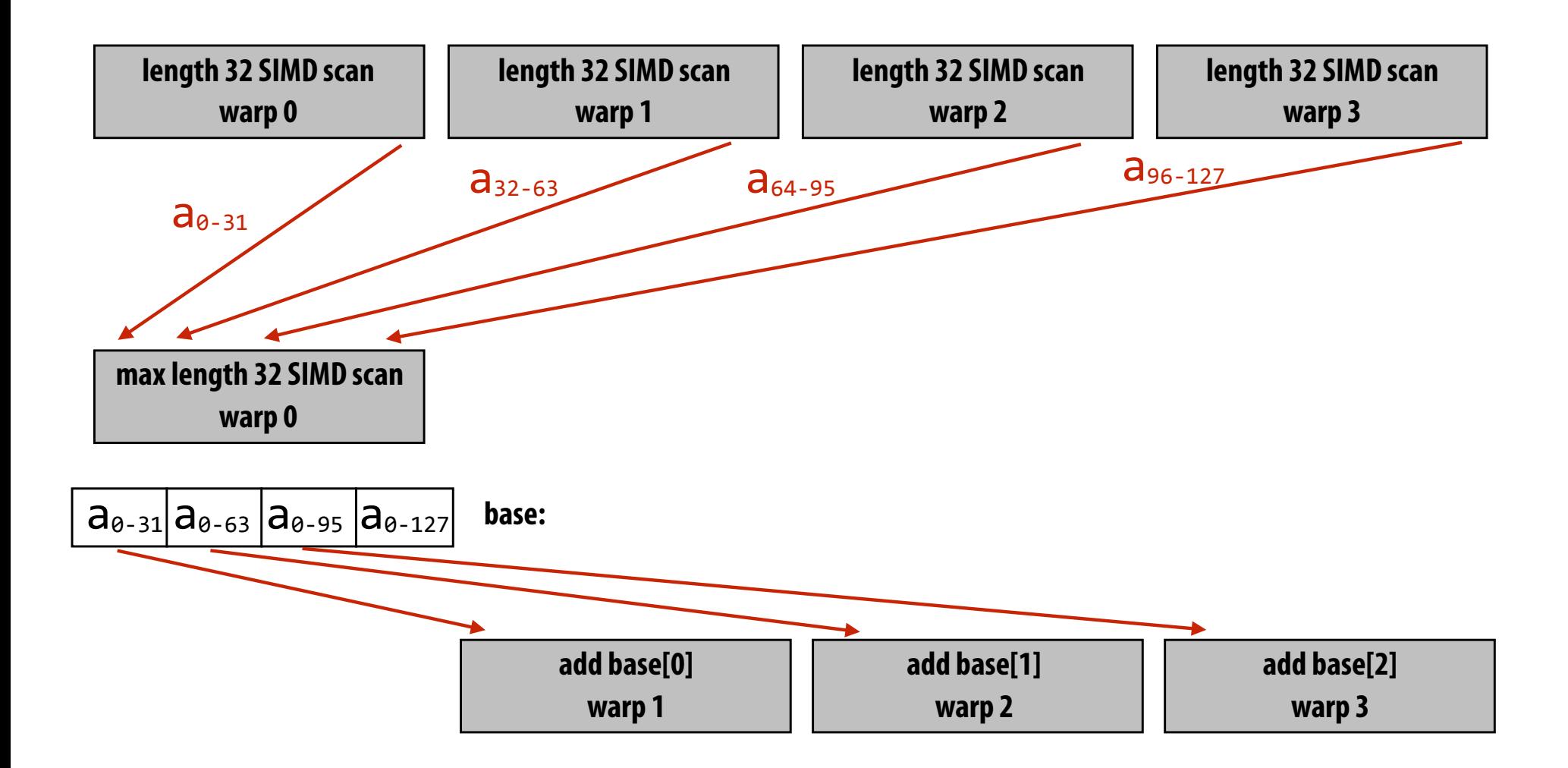

## **Multi-threaded, SIMD implementation**

#### **Example: cooperating threads in a CUDA thread block perform scan**

**We provided similar code in assignment 2.** 

**Code assumes length of array given by ptr is same as number of threads per block.**

```
device void scan block(volatile int *ptr, const unsigned int idx)
{	
  Const unsigned int lane = idx & 31; \frac{1}{1} index of thread in warp (0..31)
  const unsigned int warp id = idx >> 5; // warp index in block
  int val = scan warp(ptr, idx); // Step 1. per-warp partial scan
                                              // (Performed by all threads in block,
                                              // with threads in same warp communicating
                                              // through shared memory buffer 'ptr')
  if (lane == 31) ptr[warp id] = ptr[idx]; // Step 2. thread 31 in each warp copies
  Syncthreads();                // partial-scan bases in per-block
                                              // shared mem
  if (warp id == 0) scan warp(ptr, idx); \qquad // Step 3. scan to accumulate bases
  			__syncthreads();																												//	(only	performed	by	warp	0)
  			if	(warp_id	>	0)																												//	Step	4.	apply	bases	to	all	elements	
      							val	=	val	+	ptr[warp_id-1];													//	(performed	by	all	threads	in	block)
  			__syncthreads();	
  ptr[idx] = val;}
```
**CUDA thread** 

**index of caller**

## **Building a larger scan**

#### **Example: one million element scan (1024 elements per block)**

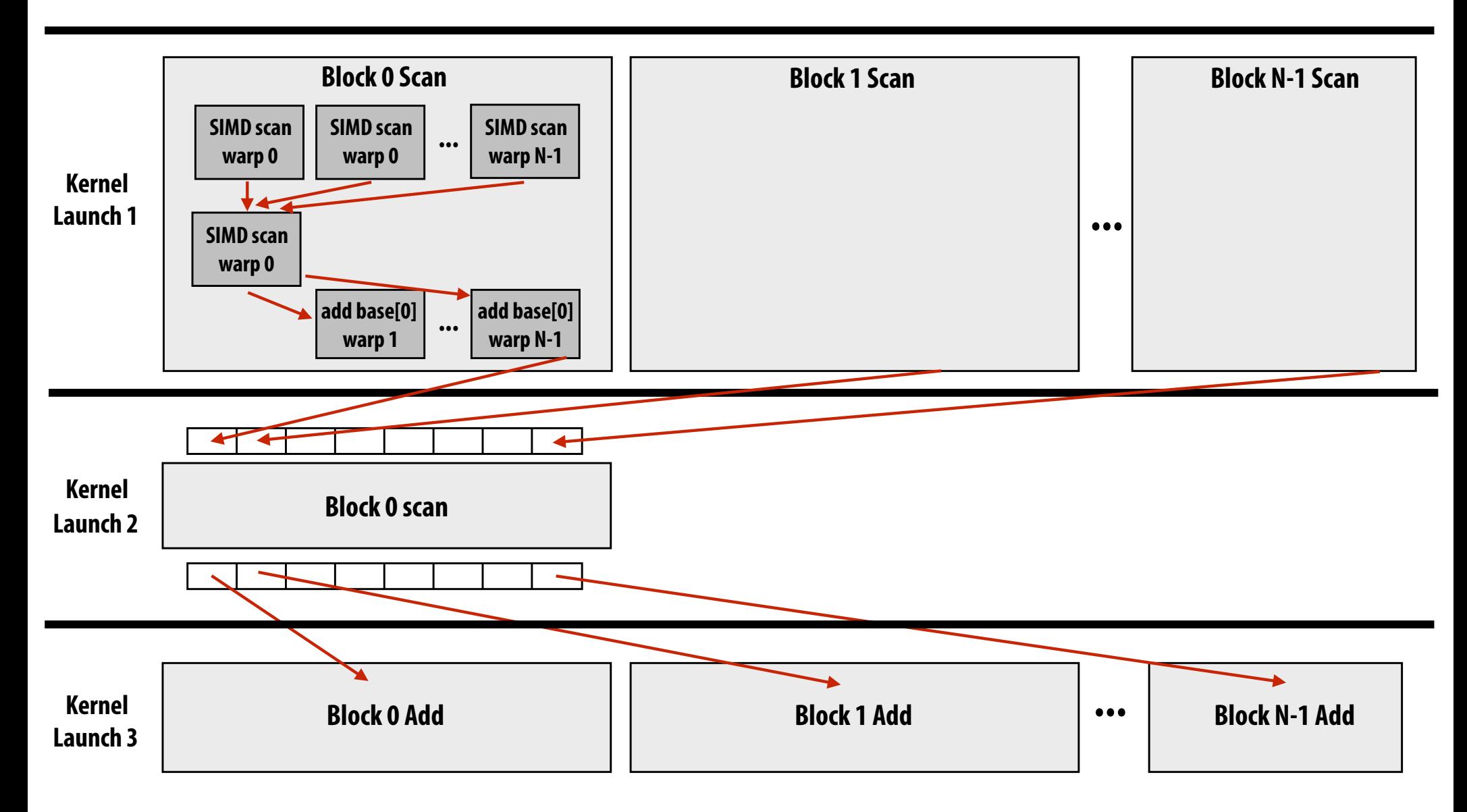

#### **Exceeding 1 million elements requires partitioning phase two into multiple blocks**

# **Scan implementation**

#### **▪ Parallelism**

- **- Scan algorithm features O(N) parallel work**
- **- But efficient implementations only leverage as much parallelism as required to make good utilization of the machine** 
	- **- Goal is to reduce work and reduce communication/synchronization**

### **▪ Locality**

**- Multi-level implementation to match memory hierarchy (CUDA example: per-block implementation carried out in local memory)** 

#### **Heterogeneity: different strategy at different machine levels**

- **- CUDA example: Different algorithm for intra-warp scan than inter-thread scan**
- **- Low core count CPU example: based largely on sequential scan**

## **Parallel Segmented Scan**

# **Segmented scan**

- **Common problem: operating on sequence of sequences**
- **▪ Examples:** 
	- **- For each vertex in a graph:** 
		- **- For each edge incoming to vertex:**
	- **- For each particle in simulation** 
		- **- For each particle within cutoff radius**
- **▪ Also there's two levels of parallelism in the problem that a programmer might want to exploit**
- **▪ But its irregular: the size of edge lists, particle neighbor lists, etc, may be very different from vertex to vertex (or particle to particle)**

## **Segmented scan**

- **▪ Generalization of scan**
- Simultaneously perform scans on arbitrary contiguous partitions **of input collection**

```
let A = [[1,2],[6],[1,2,3,4]]let \oplus = +segmented_scan_exclusive(\oplus,A) = [[0,1], [0], [0,1,3,6]]
```
#### **We'll assume a simple "head-fag" representation:**

```
A	=	[[1,2,3],[4,5,6,7,8]]	
flag: 0 0 0 1 0 0 0 0
```
**data: 1 2 3 4 5 6 7 8**

#### **Work-efficient segmented scan**  $(with ⊕ = "+'')$

```
for d=0 to (log<sub>2</sub>n - 1) do:
    forall k=0 to n-1 by 2^{d+1} do:
       \textbf{if} \text{flag[k + 2}^{d+1} - 1] == 0:data[k + 2^{d+1} - 1] = data[k + 2^d - 1] + data[k + 2^{d+1} - 1]\text{flag}[k + 2^{d+1} - 1] = \text{flag}[k + 2^d - 1] \mid \text{flag}[k + 2^{d+1} - 1]Up-sweep:
```
#### **Down-sweep:**

```
data[n-1] = 0for d=(log_2 n - 1) down to \theta do:
   forall k=0 to n-1 by 2^{d+1} do:
     \text{tmp} = \text{data[k + 2^d - 1]}data[k + 2^d - 1] = data[k + 2^{d+1} - 1]if flag original[k + 2^d] == 1: \qquad # must maintain copy of original flags
         data[k + 2^{d+1} - 1] = 0 # start of segment
     else if flag[k + 2^d - 1] == 1:
         data[k + 2^{d+1} - 1] = tmp					else:	
         data[k + 2^{d+1} - 1] = tmp + data[k + 2^{d+1} - 1]\text{flag}[k + 2^d - 1] = 0
```
### **Segmented scan**

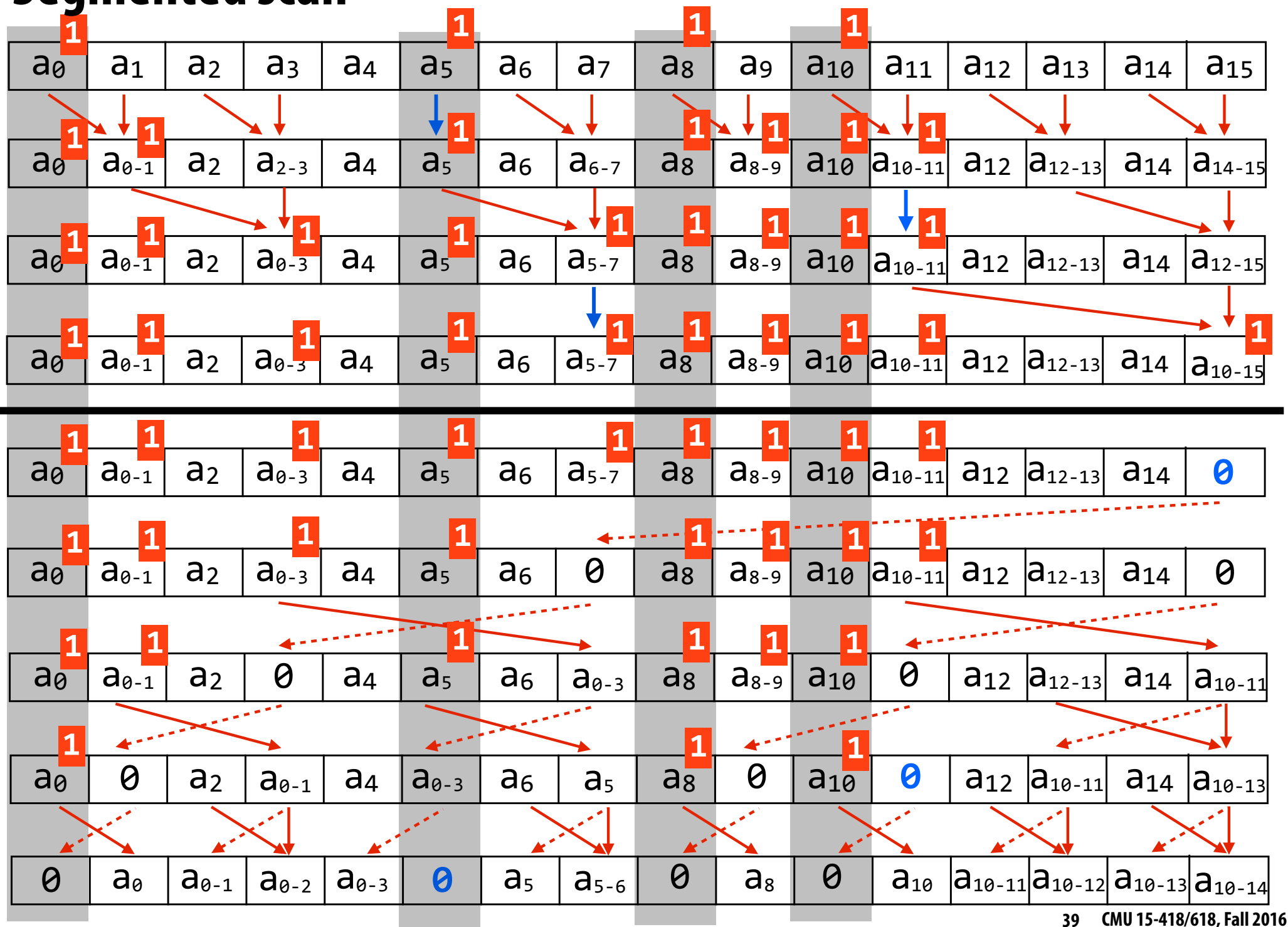

# **Sparse matrix multiplication example**

$$
\begin{bmatrix} y_0 \\ y_1 \\ y_2 \\ \vdots \\ y_{n-1} \end{bmatrix} = \begin{bmatrix} 3 & 0 & 1 & \cdots & 0 \\ 0 & 2 & 0 & \cdots & 0 \\ 0 & 0 & 4 & \cdots & 0 \\ \vdots & \vdots & \ddots & \vdots \\ 0 & 2 & 6 & \cdots & 8 \end{bmatrix} \begin{bmatrix} x_0 \\ x_1 \\ x_2 \\ \vdots \\ x_{n-1} \end{bmatrix}
$$

#### **▪ Most values in matrix are zero**

- **- Note: logical parallelization is across per-row dot products**
- **- But different amounts of work per row (complicates wide SIMD execution)**

#### **▪ Example sparse storage format: compressed sparse row**

```
values = [ [3,1], [2], [4], ..., [2,6,8] ]
```
**cols = [ [0,2], [1], [2], ...., ]**

**row\_starts = [0, 2, 3, 4, ... ]**

# **Sparse matrix multiplication with scan**

**values = [ [3,1], [2], [4], [2,6,8] ] cols = [ [0,2], [1], [2], [1,2,3] ] row\_starts = [0, 2, 3, 4]**

$$
\begin{bmatrix} y_0 \\ y_1 \\ y_2 \\ y_3 \end{bmatrix} = \begin{bmatrix} 3 & 0 & 1 & 0 \\ 0 & 2 & 0 & 0 \\ 0 & 0 & 4 & 0 \\ 0 & 2 & 6 & 8 \end{bmatrix} \begin{bmatrix} x_0 \\ x_1 \\ x_2 \\ x_3 \end{bmatrix}
$$

- **1. Map over all non-zero values: products[i] = values[i] \* x[cols[i]]** 
	- **products =**  $[3x_0, x_2, 2x_1, 4x_2, 2x_1, 6x_2, 8x_3]$
- **2. Create fags vector from row\_starts: fags = [1,0,1,1,0,0]**
- **3. Inclusive segmented-scan on (multiples, fags) using addition operator** 
	- **- [3x0, 3x0+x2, 2x1, 4x2, 2x1, 2x1+6x2, 2x1+6x2+8x2]**
- **4. Take last element in each segment:** 
	- **-**  $y = [3x_0 + x_2, 2x_1, 4x_2, 2x_1 + 6x_2 + 8x_2]$

## **Scan/segmented scan summary**

#### **▪ Scan**

- **- Parallel implementation of (intuitively sequential application)**
- **- Theory: parallelism linear in number of elements**
- **- Practice: exploit locality, use only as much parallelism as necessary to fll the machine** 
	- **- Great example of applying different strategies at different levels of the machine**

#### **▪ Segmented scan**

**- Express computation and operate on irregular data structures (e.g., list of lists) in a regular, data parallel way**

# **Parallel Ray Tracing on SIMD Architectures**

**(since many students always ask about parallel ray tracing)**

# **Ray tracing**

#### **Problem statement:**

**Given a "ray", fnd closest intersection with scene geometry**

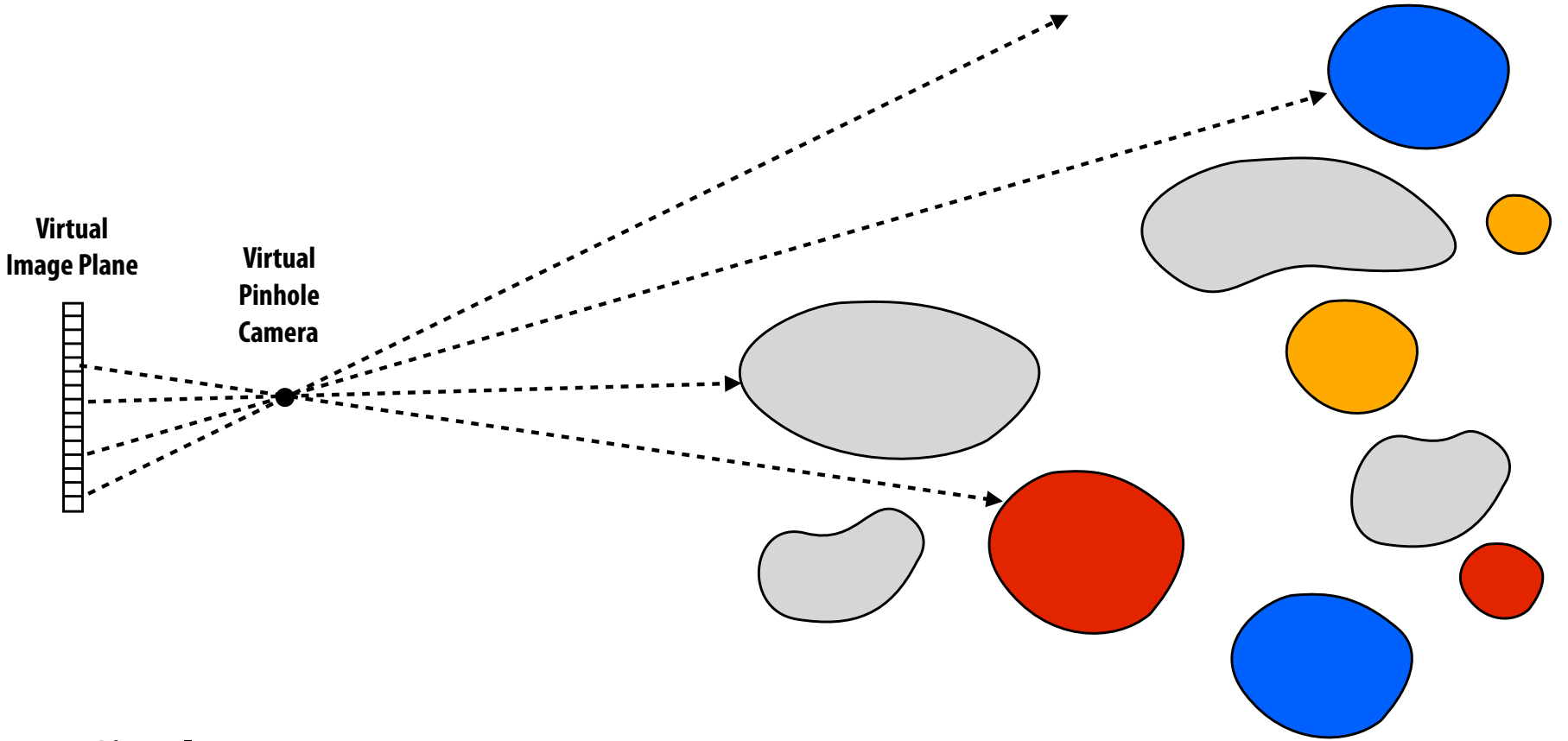

**Simplest ray tracer: For each image pixel, shoot ray from camera through pixel into scene. Color pixel according to frst surface hit.** 

# **Accelerating ray-scene intersection**

**Preprocess scene to build data structure that accelerates fnding "closest" geometry along ray Idea: group objects with spatial proximity (like quad-tree in Barnes-Hut)** 

**- Hierarchical grouping adapts to non-uniform density of scene objects**

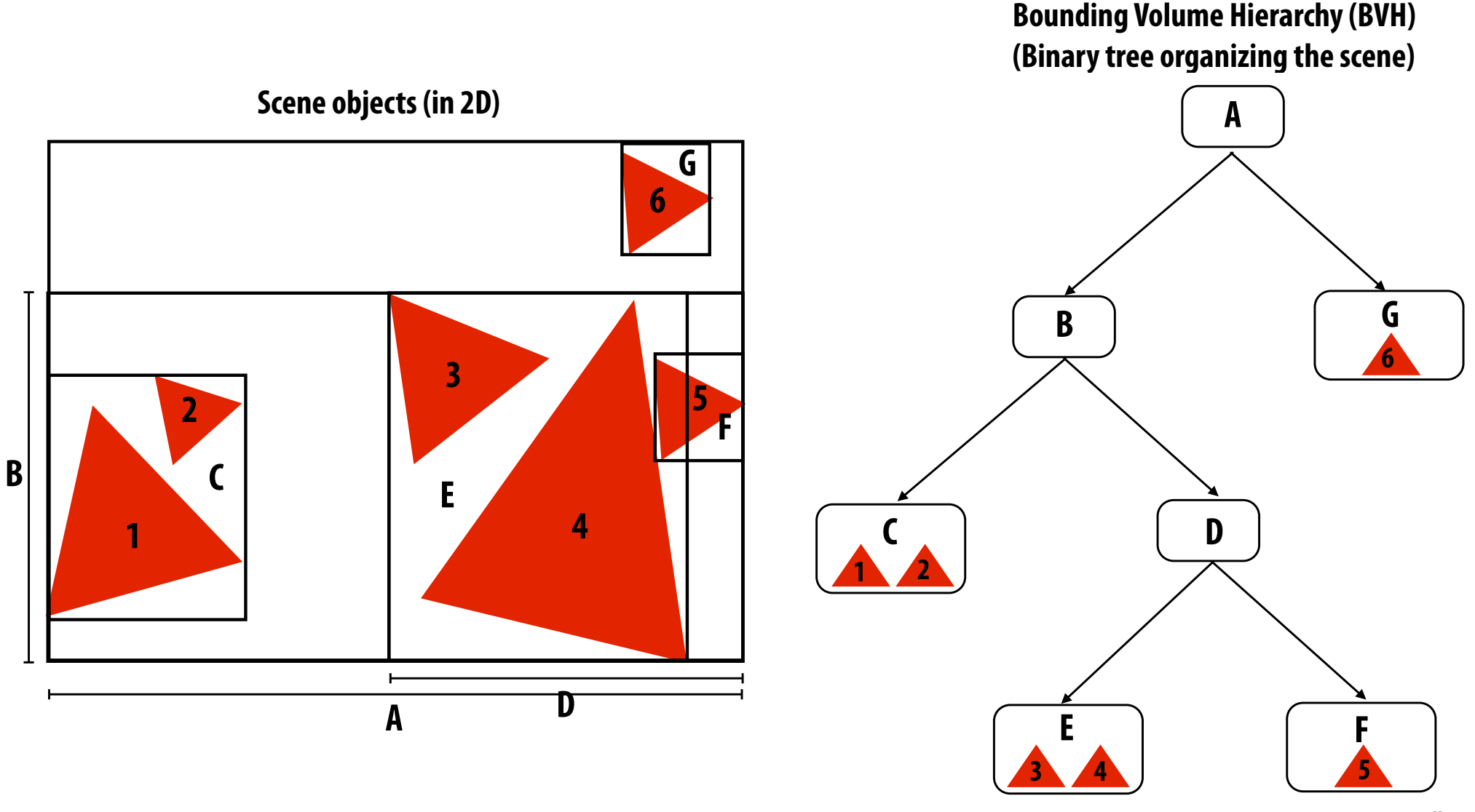

## **Parallelize across rays**

- **▪ Simultaneously intersect multiple rays with scene**
- **Different cores trace different rays in parallel** 
	- **- Trivial "embarrassingly parallel" implementation**
- **▪ But how to leverage SIMD parallelism within a core?**
- **▪ Today: we'll discuss one approach: ray packets**
	- **- Code is explicitly written to trace N rays at a time, not 1 ray**

# **Simple ray tracer (using a BVH)**

```
//	stores	information	about	closest	hit	found	so	far	
struct	ClosestHitInfo	{	
   Primitive primitive;
   float distance;
};	
trace(Ray	ray,	BVHNode	node,	ClosestHitInfo	hitInfo)	
{
```
**if (!intersect(ray, node.bbox) || (closest point on box is farther than hitInfo.distance))** return;

```
if (node.leaf) {
     for (each primitive in node) {
         (hit, distance) = intersect(ray, primitive);
         if (hit && distance < hitInfo.distance) {
            hitInfo.primitive = primitive;
            hitInfo.distance = distance;
B
      }
  			}	else	{	
    trace(ray,	node.leftChild,	hitInfo);	
    					trace(ray,	node.rightChild,	hitInfo);	
   			}
```
**}**

# **Ray packet tracing**

#### **[Wald et al. 2001]**

#### **Program explicitly intersects a collection of rays against BVH at once**

```
RayPacket	
{	
    Ray rays[PACKET_SIZE];
    bool active[PACKET_SIZE];
};	
trace(RayPacket rays, BVHNode node, ClosestHitInfo packetHitInfo)
{	
   			if	(!ANY_ACTIVE_intersect(rays,	node.bbox)	||	
       (closest point on box (for all active rays) is farther than hitInfo.distance))
      return;
   			update	packet	active	mask
   if (node.leaf) {
      for (each primitive in node) {
         for (each ACTIVE ray r in packet) {
            (hit, distance) = intersect(ray, primitive);
            if (hit && distance < hitInfo.distance) {
               hitInfo[r].primitive = primitive;
               hitInfo[r].distance = distance;
B
B
      }
   			}	else	{	
     					trace(rays,	node.leftChild,	hitInfo);	
     					trace(rays,	node.rightChild,	hitInfo);	
   			}	
}
```
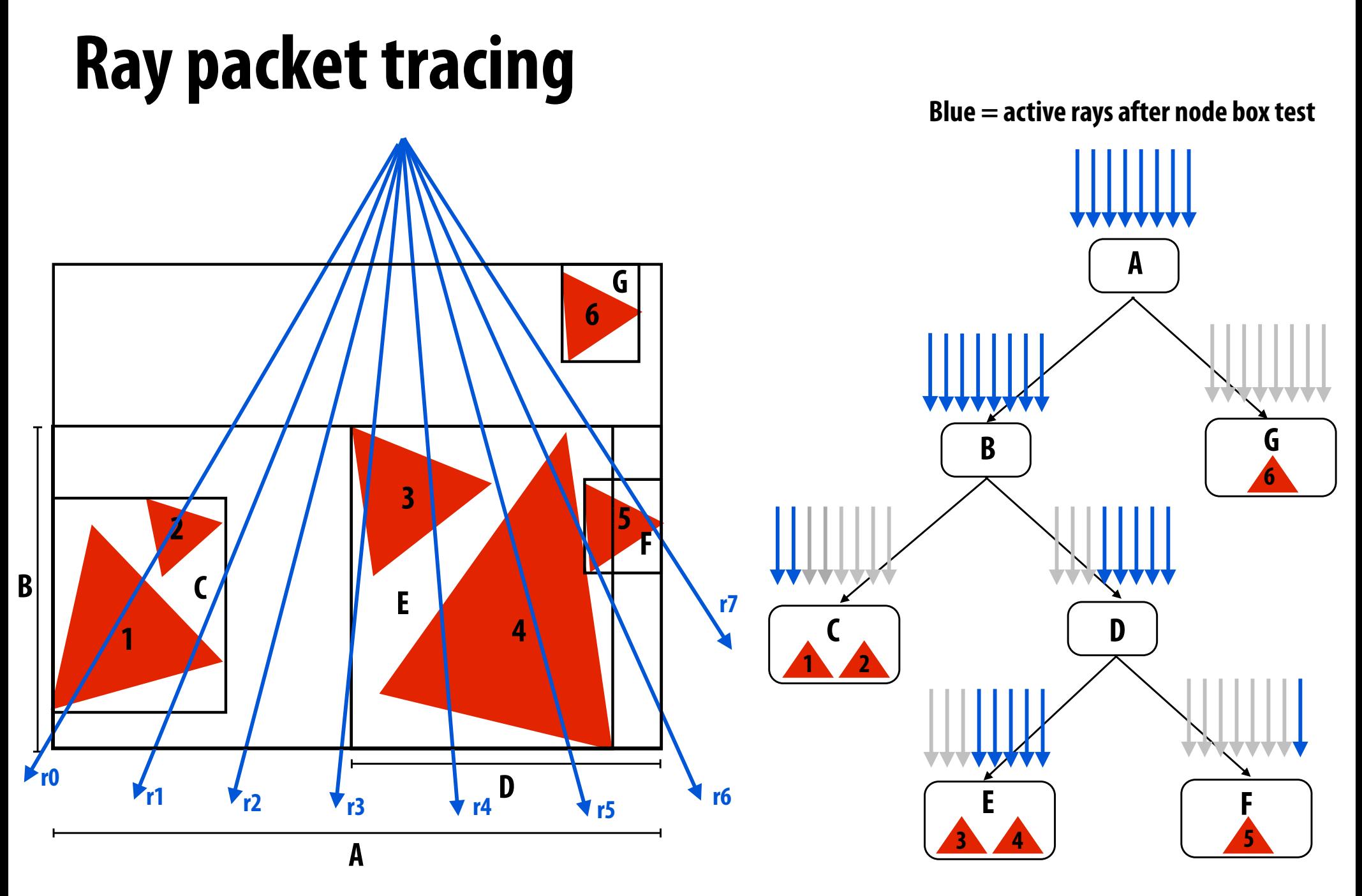

**Note: r6 does not pass node F box test due to closestso-far check, and thus does not visit F**

# **Advantages of packets**

#### **Map packet operations to wide SIMD execution**

- **- One vector lane per ray**
- **▪ Amortize BVH data fetch: all rays in packet visit node at same time** 
	- **- Load BVH node once for all rays in packet (not once per ray)**
	- **- Note: there is value to making packets bigger than SIMD width! (e.g., size = 64)**

#### **▪ Amortize work (packets are hierarchies over rays)**

- **- Use interval arithmetic to conservatively test entire set of rays against node bbox (e.g., think of a packet as a beam)**
- **- Further arithmetic optimizations possible when all rays share origin**
- **- Note: there is value to making packets much bigger than SIMD width!**

# **Disadvantages of packets**

- **▪ If any ray must visit a node, it drags all rays in the packet along with it)**
- **▪ Loss of efficiency: node traversal, intersection, etc. amortized over less than a packet's worth of rays**
- **▪ Not all SIMD lanes doing useful work**

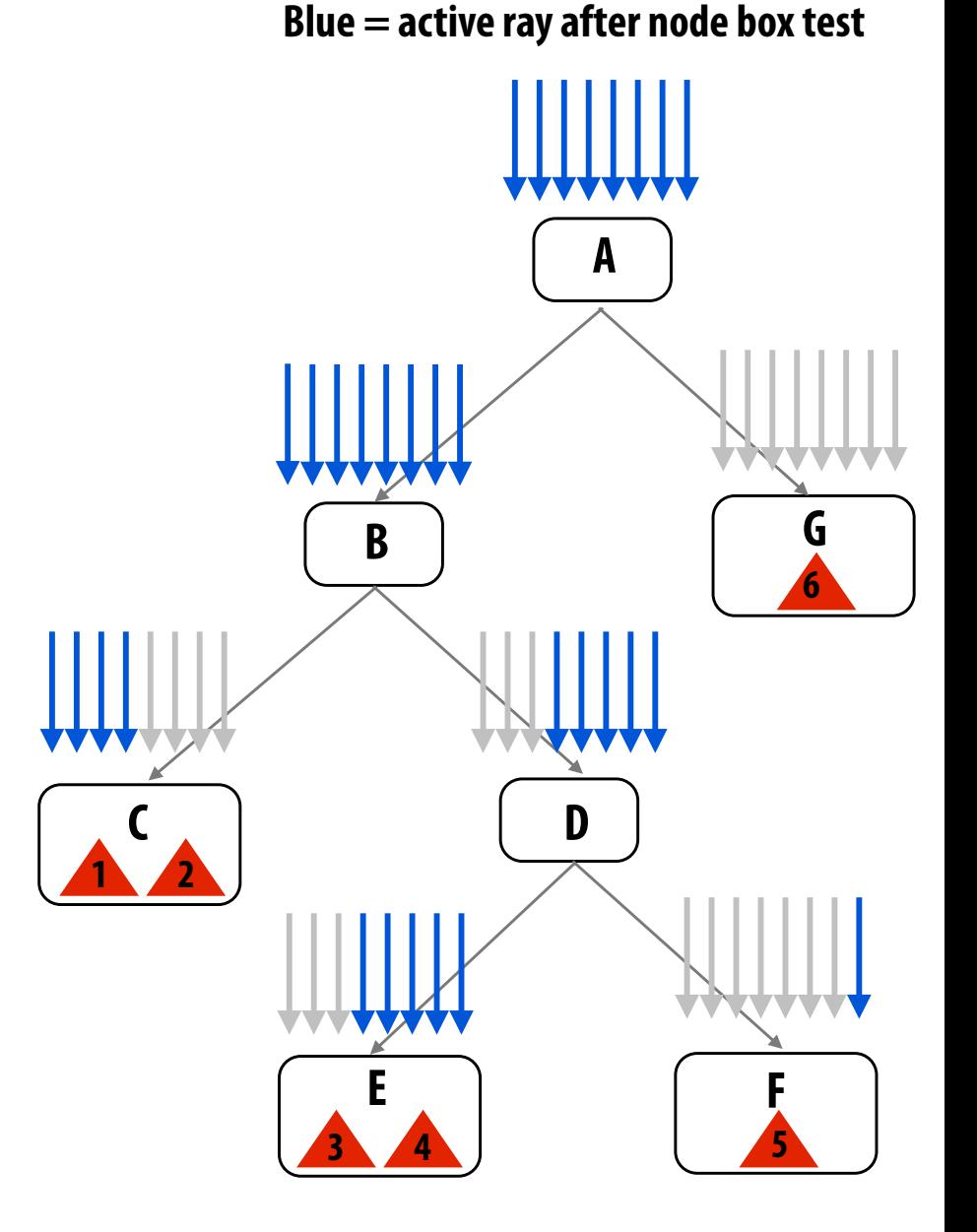

# **Ray packet tracing: incoherent rays**

**Blue = active ray after node box test**

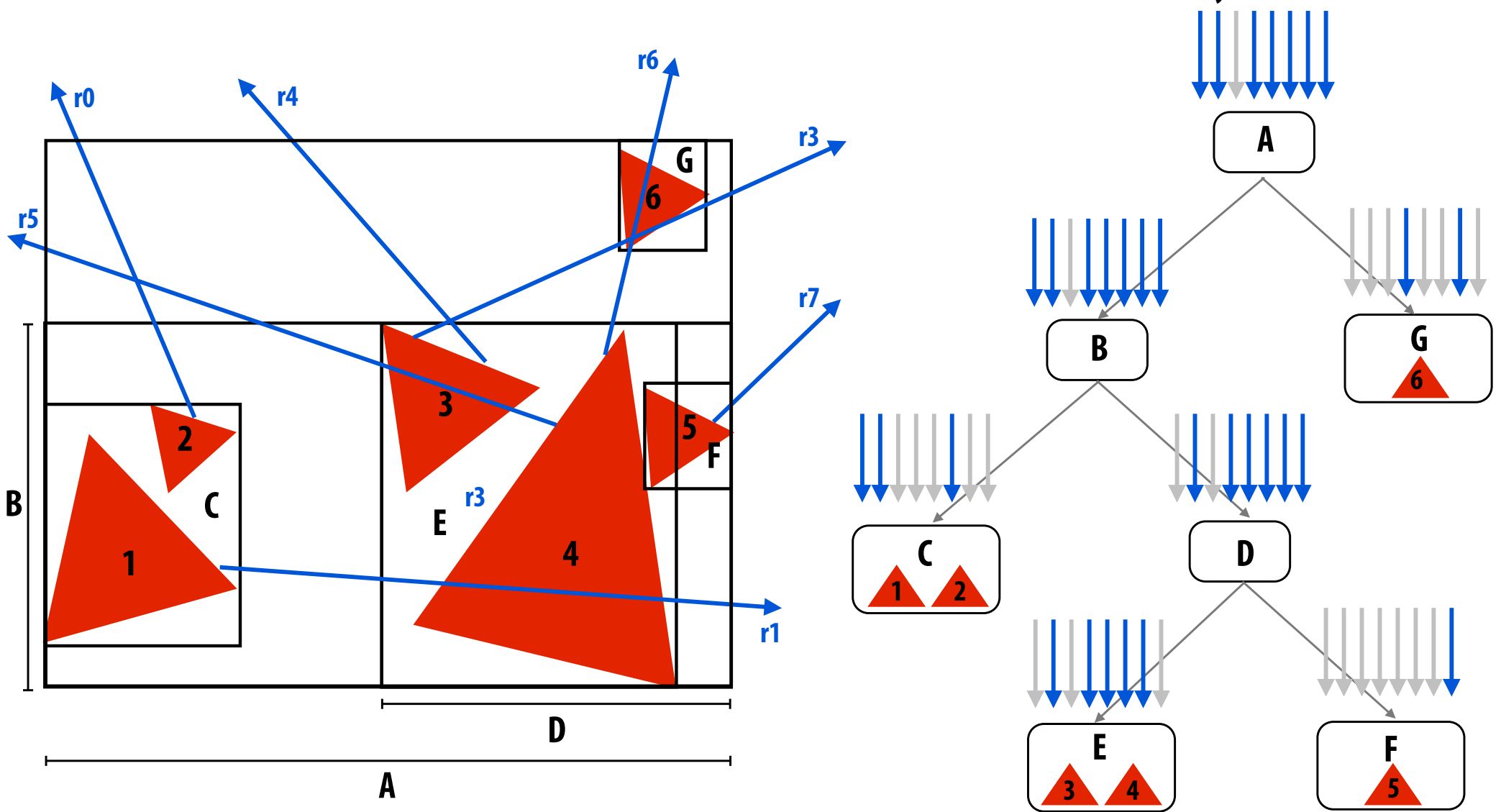

**When rays are incoherent, beneft of packets can decrease signifcantly. This example: packet visits all tree nodes. (So all eight rays visit all tree nodes! No culling beneft!) 52**

### **Incoherence is a property of both the rays and the scene**

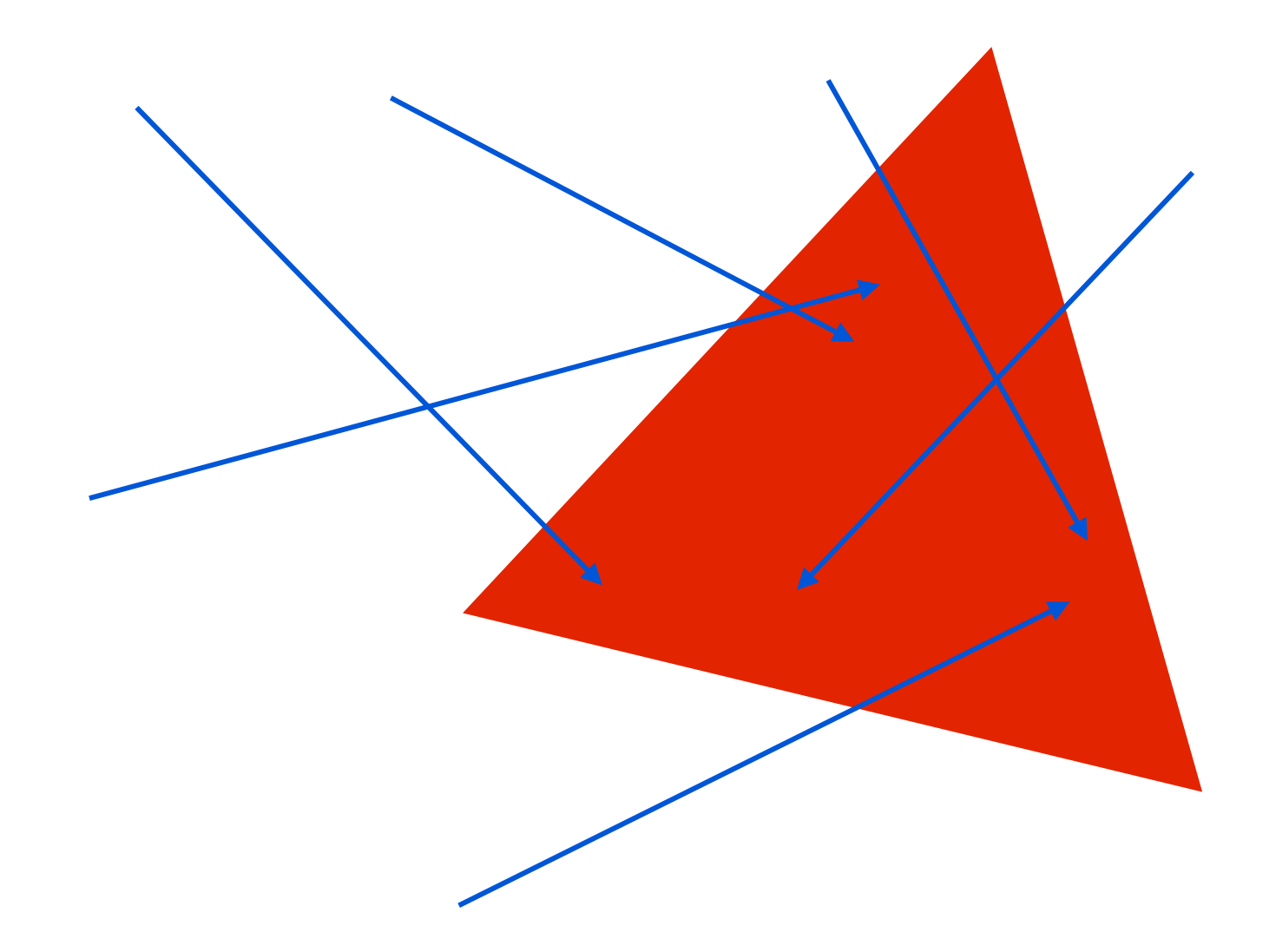

**Random rays are "coherent" with respect to the BVH if the scene is one big triangle!**

### **Incoherence is a property of both the rays and the scene**

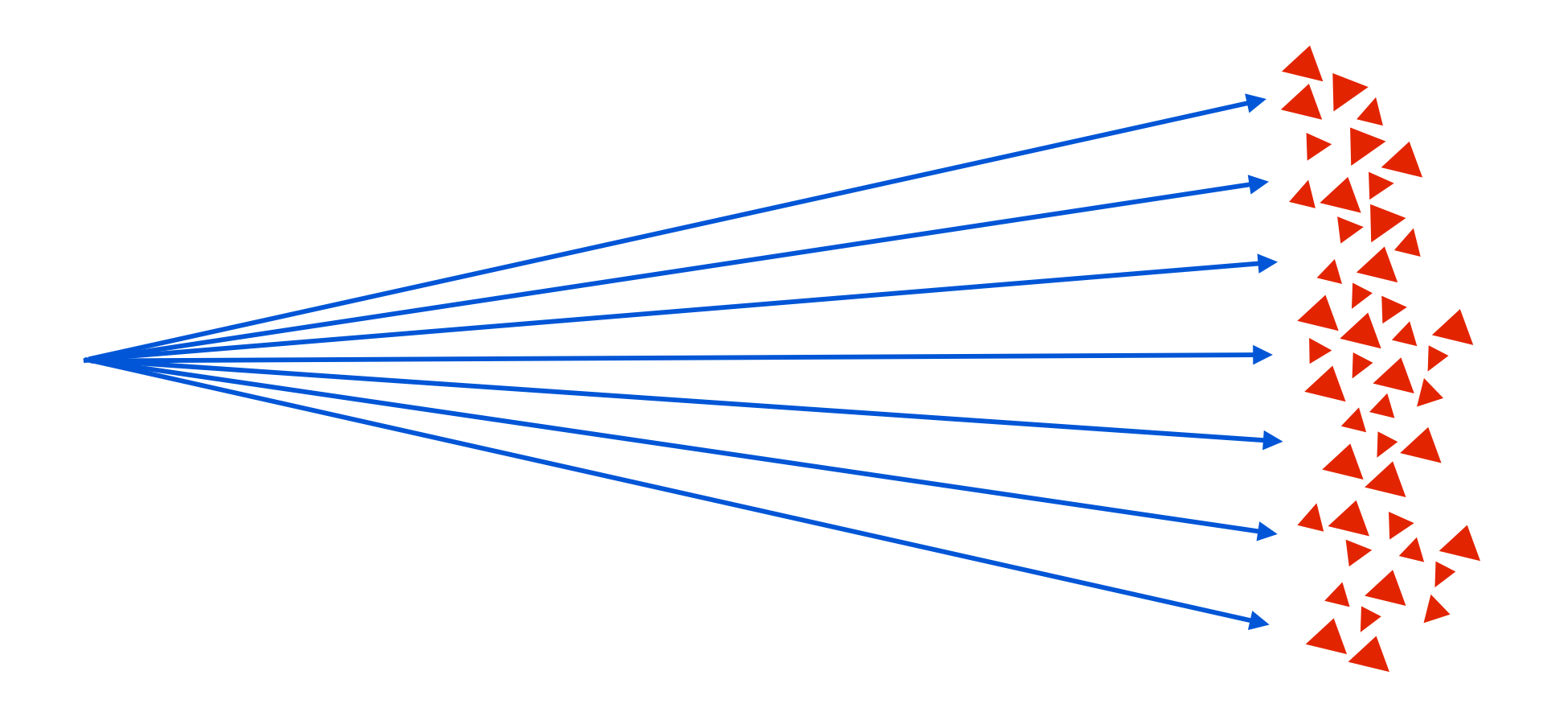

#### **Camera rays become "incoherent" with respect to lower nodes in the BVH if a scene is overly detailed**

**(Side note: this suggests the importance of choosing the right geometric level of detail)**

### **Improving packet tracing with ray reordering**

**[Boulos et al. 2008]**

**Idea: when packet utilization drops below threshold, resort rays and continue with smaller packet** 

- **- Increases SIMD utilization**
- **- Amortization benefts of smaller packets, but not large packets**

**Example: consider 8-wide SIMD processor and 16-ray packets (2 SIMD instructions required to perform each operation on all rays in packet)**

**16-ray packet: 7 of 16 rays active**

**Reorder rays Recompute intervals/bounds for active rays**

**Continue tracing with 8-ray packet: 7 of 8 rays active**

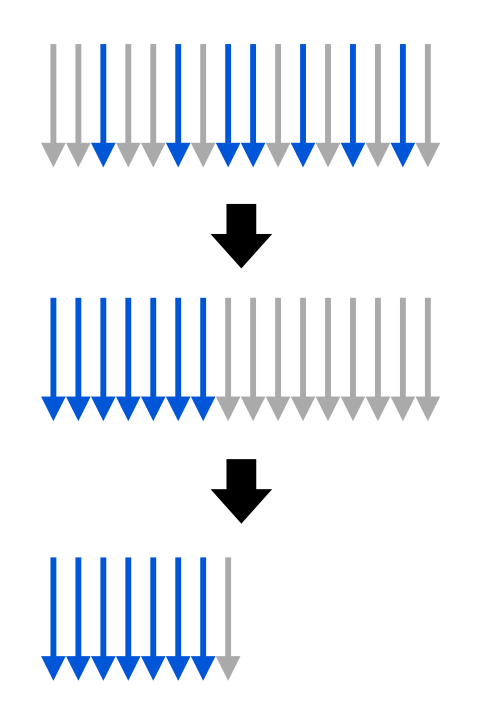

# **Giving up on packets**

- Even with reordering, ray coherence during BVH traversal will **diminish** 
	- **- Diffuse bounces result in essentially random ray distribution**
	- **- High-resolution geometry encourages incoherence near leaves of tree**
- **▪ In these situations there is little beneft to packets (can even decrease performance compared to single ray code)**

# **Packet tracing best practices**

- **▪ Use large packets for eye/refection/point light shadow rays or higher levels of BVH [Wald et al. 2007]**
	- **- Ray coherence always high at the top of the tree**
- **Switch to single ray (intra-ray SIMD) when packet utilization drops below threshold [Benthin et al. 2011]**
	- **- For wide SIMD machine, a branching-factor-4 BVH works well for both packet traversal and single ray traversal**

#### **▪ Can use packet reordering to postpone time of switch [Boulos et al. 2008]**

- **- Reordering allows packets to provide beneft deeper into tree**
- **- Not often used in practice due to high implementation complexity**

# **Summary**

**▪ Today we looked at several different parallel programs** 

#### **▪ Key questions:**

- **- What are the dependencies?**
- **- What synchronization is necessary?**
- **- How to balance the work?**
- **- How to exploit locality inherent in the problem?**

#### **▪ Trends**

- **- Only need enough parallelism to keep all processing elements busy (e.g., dataparallel scan vs. simple multi-core scan)**
- **- Different parallelization strategies may be applicable under different workloads (packets vs. no packets) or different locations in the machine (different implementations of scan internal and external to warp)**

### **Brute force nearest neighbor search**

# **Task: fnd most similar images to query**

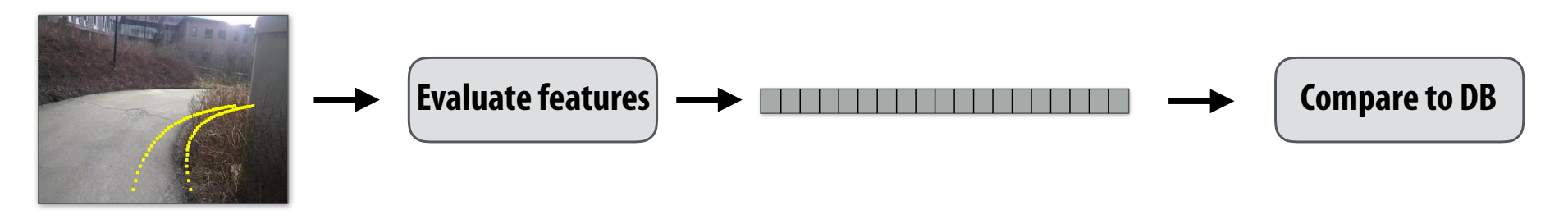

**Query image Similar images from database**

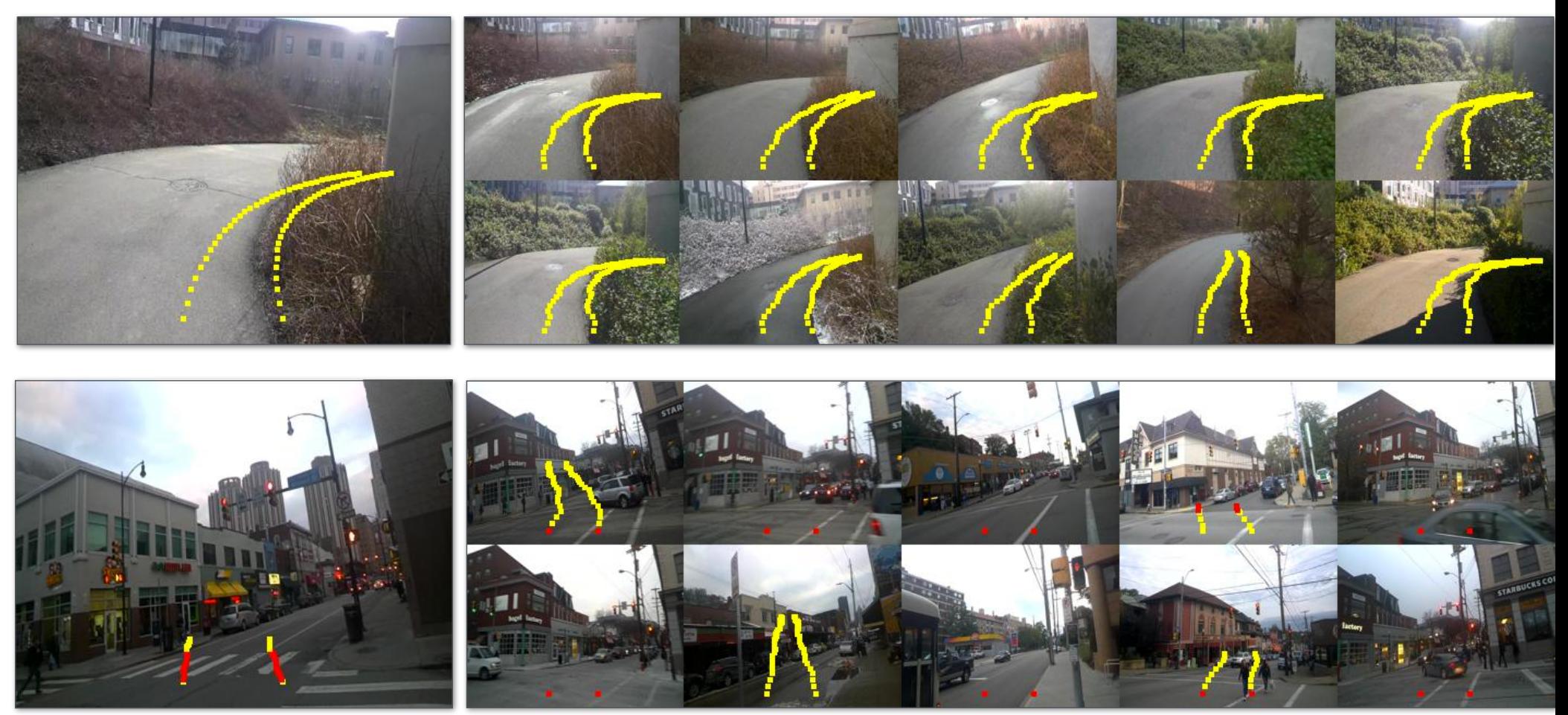

**\* Trajectory shown on image is movement of camera, not part of image**

 **CMU 15-418/618, Fall 2016 60**

# **Find most similar images to a query**

#### **Brute force computation:**

```
#define NUM DB IMAGES 50000
#define	FEATURE_LEN			9216	
float compute distances(float* a, float* b) {
    float result = 0.f;for (int i=0; i < FEATURE LEN; i++)result += a[i] * b[i];
   return result;
}	
float features[NUM_DB_IMAGES][FEATURE_LEN]; // ~1.7 GB
forall queries i:
   forall images j in database:
       results[i][j] = compute distance(features[i], features[j]);
```
# **Batching queries**

### **Increase arithmetic intensity: amortize load of DB data across eight queries**

```
#define NUM DB IMAGES 50000
#define	FEATURE_LEN			9216	
float compute distances batched(float* results, float* a, float* b) {
    for (int ii=0; ii<8; ii++)results[i+ii] = 0.0for (int i=0; i<FEATURE LEN; i++)
       for (int ii=0; ii<8; ii++)results[ii] += a[(ii*FEATURE LEN)+i] * b[i];
}	
float features[NUM_DB_IMAGES][FEATURE_LEN]; // ~1.7 GB
forall queries i (by 8):
   forall images j in database:
       for (int ii=0; ii<8; ii++)compute distance batched(results[i], features[i+ii], features[j]);
```
## **Performance**

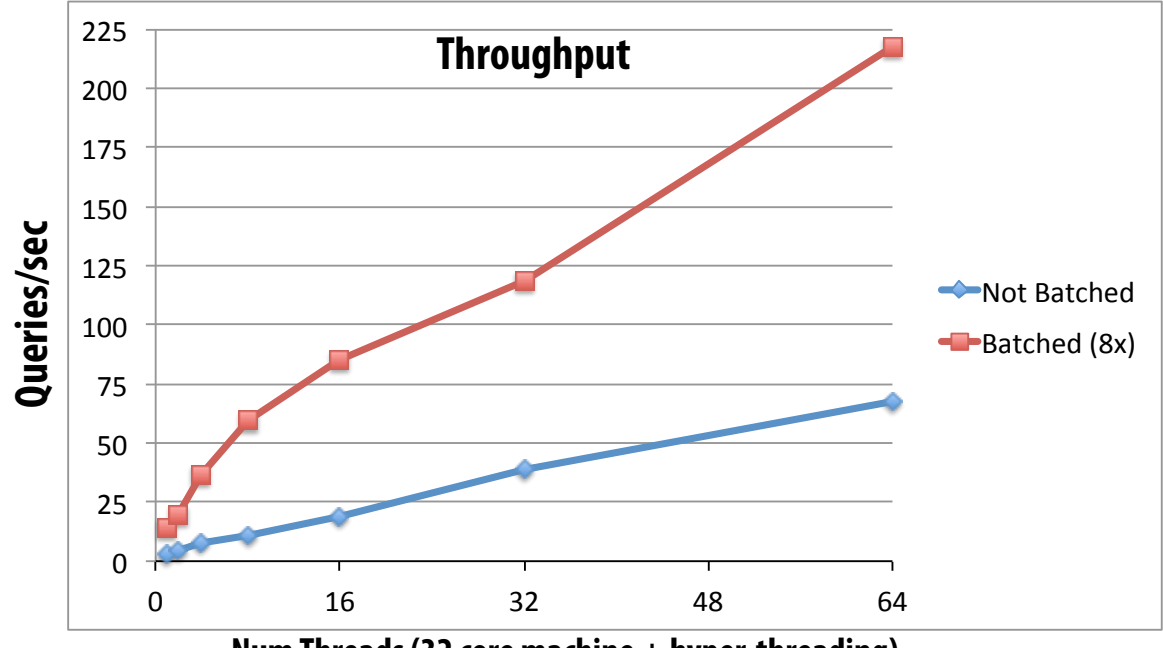

**Num Threads (32 core machine + hyper-threading)**

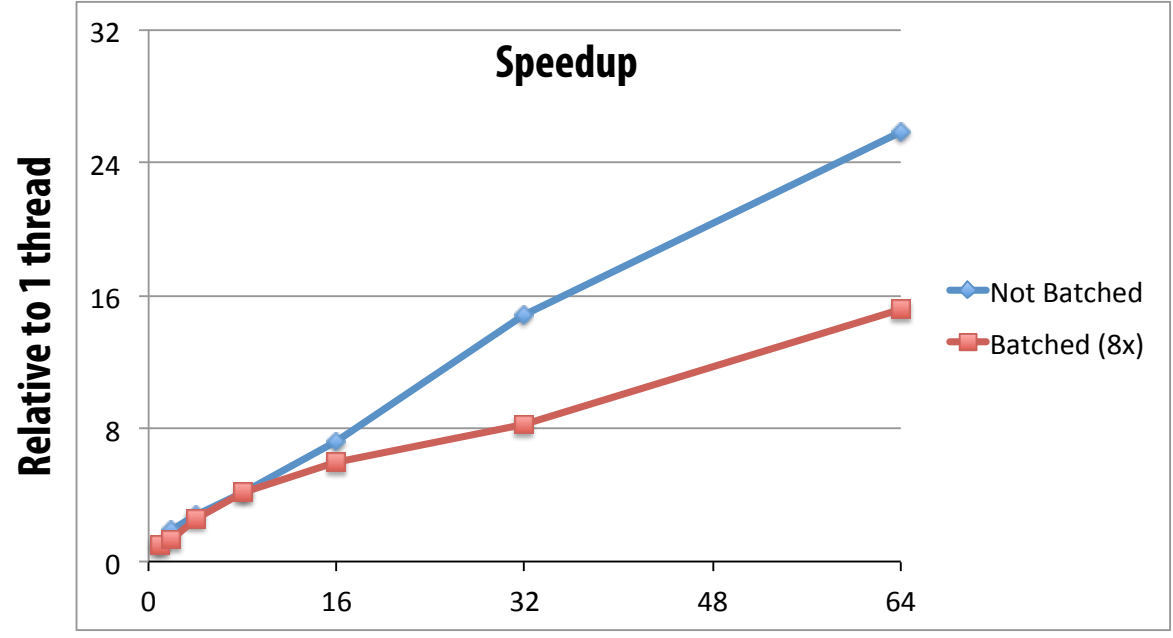

**Num Threads (32 core machine + hyper-threading)**